An Affirmative Action/Equal Opportunity Employer

minum atamin frantzean

াংকা বয়স্থা**ৰ জ**ন্ম

liine wara **feri**ntiisen

 $\lambda$  ,  $\sigma_{\rm T}$ 

الممتازمة بحواليسانة كما

# Photocomposition by Chris West

 $\mathbb{R}$ 

**ESTELE** 

**DATARANAN** A BEATH AND A BEATH AND A PARTICULAR

> presencies. **Increalth** it

This report was prepared as an account of work sponsored by an agency of the United States Covernment.<br>This report was prepared as an account of work sponsored by an agency of the United States Covernment.<br>The the United S States Covernment or any agency thereof

LA-9710

**UC-34a** Issued: May 1983

# A New Program for the **Least Squares Calculation of Atomic Energy Levels**

B. A. Palmer R. Engleman, Jr.

 $\boxed{\equiv}$ 

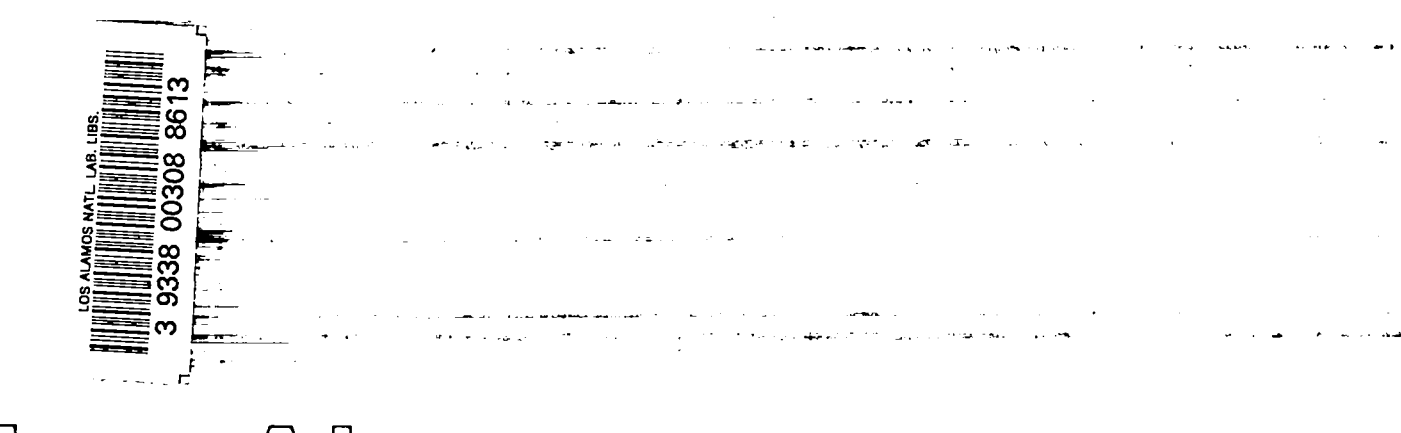

**AMOS** Los Alamos National Laboratory<br>
CAMOS Los Alamos, New Mexico 87545  $\mathcal{Q}$ 

# A NEW PROGRAM FOR THE LEAST SQUARES CALCULATIOI OF ATOMIC ENERGY LEVELS

by

B. A. Palmer and R. Engleman, Jr.

### **ABSTRACT**

Calculation of energy levels from measured transitions is important in atomic spectroscopic research. We present an improved least squares program for such a calculation, a program that transfers easily to any modern computer using FORTRAN and that runs on minicomputers as well as large modern computers. We show in detail how to use this program.

### L INTRODUCTION

.

——

A traditional problem in classical optical spectroscopy is calculating best estimates of atomic energy level values from a given set of experimental assigned transitions. This problem can be expressed as

$$
T_{ij} = A_i - B_j \tag{1}
$$

where  $T_{ij}$  is the set of experimental transitions and  $A_i$  and  $B<sub>i</sub>$  are sets of energy levels of opposite (odd and even) parity. In this formulation of the Rydberg-Ritz combination principle, we make  $T_{ij}$  either positive or negative, depending on the magnitude of  $A_i$  and  $B_i$ . However, all measurements of  $T_{\text{H}}$  are, by definition, positive. The only inaccuracies in Eq. (1) arise from errors in the measurements of  $T_{\mu}$ .

A 1970 report<sup>1</sup> gave computer programs, written for a CDC 6600 computer,\* for two methods of solving this problem: an iterative and a least squares method. In addition, Radziemski et al.<sup>2</sup> published the least squares method in a journal article. Subsequently, we published corrections to their program.3 Because the least squares method has been widely used, we have developed an improved version adapted for modern minicomputers that will be presented in this report with an abbreviated analysis of the solutions set forth in Refs. 1 and 2.

When the Radziemski, Fisher, and Steinhaus report' was written, the 60-bit computer word was common in the large computers used to calculate energy levels. Now the modern minicomputers can calculate these levels adequately. However, they commonly use 16- and 32-bit words. The original FORTRAN programs were written with much packing and unpacking to conserve memory space, but that is also tied to a 60-bit word. Unfortunately, changing to different word lengths is not simple. This new version is written in FORTRAN but does not do any packing or unpacking. It was originally written for a PDP- $11/34$ <sup>\*</sup> (16 bit), but later storage requirements (caused by the complex spectra of uranium and thorium) necessitated transferring the program to a VAX 11/780." This transfer was readily accomplished by simply changing the appropriate DIMENSION statements to accommodate the larger data blocks. Our version also has some new features that enhance its versatility and usefulness.

———.

<sup>\*</sup>Control Data Corporation, 8100 34th Avenue South, Minneapolis, MN 55440.

<sup>\*</sup>Digital Equipment Corporation, Maynard, MA 01754.

# II. LEAST SQUARES SOLUTION

To calculate improved energy levels, we took a least squares approach. Let  $A_i$  be the i<sup>th</sup> level of a given parity and  $B_i$  be the j<sup>th</sup> level of the opposite parity. Let  $T_{ij}$  be the transition connecting  $A_i$  to  $B_i$  and  $\omega_{ij}$  be the weight of the measurement  $T_{ij}$ . By minimizing the sum

$$
R = \sum_{i} \sum_{j} (A_{i} - B_{j} - T_{ij})^{2} \omega_{ij}
$$
 (2)

with respect to the level values  $A_i$  and  $B_j$ , we find the best estimate of these levels. Differentiating Eq. (2) with respect to  $A_i$  and  $B_i$  and setting these derivatives to zero yield the following equations:

$$
\frac{\partial R}{\partial A_i} = 2 \sum_j (A_i - B_j - T_{ij}) \omega_{ij} = 0
$$
 (3)

and

$$
\frac{\partial R}{\partial B_j} = -2 \sum_i (A_i - B_j - T_{ij}) \omega_{ij} = 0 , \qquad (4)
$$

assuming that all  $B_j$  and  $A_i$  are independent. This treatment leads to a set of  $N + M$  linearly independent equations with  $N + M$  variables: the N levels of  $A_1$  and M levels of  $B_j$ . To obtain a unique solution, one level must be fixed, which is accomplished by setting  $B_1$  to zero. (In standard spectroscopic practice, the lowest energy level is assigned the value of zero.) This matrix is large, difficult to hold in the computer memory, and prone to large errors because of roundoff. To overcome this difficulty, we solve only for the  $B_i$  levels and then calculate the  $A_i$  levels from them. From Eq. (4) we obtain

$$
\sum_{i} \omega_{ij} B_j = \sum_{i} \omega_{ij} A_i - \sum_{i} T_{ij} \omega_{ij} , \qquad (5)
$$

and from Eq. (3) we find

$$
A_{I} = \frac{1}{\sum_{k} \omega_{lk}} \left( \sum_{k} T_{lk} \omega_{lk} + \sum_{k} B_{k} \omega_{lk} \right) . \qquad (6)
$$

Combining these two equations, we obtain

$$
\sum_{i} \omega_{ij} B_{j} = \sum_{i} \left[ \frac{\omega_{ij}}{\sum_{k} \omega_{ik}} \left( \sum_{k} T_{ik} \omega_{ik} + \sum_{k} B_{k} \omega_{ik} \right) \right] - \sum_{i} T_{ij} \omega_{ij} . \qquad (7)
$$

Letting

$$
Q_{J} = \sum_{i} \omega_{ij} \left( \frac{1}{\sum_{k} \omega_{ik}} \sum_{k} T_{ik} \omega_{ik} \right) - \sum_{i} T_{ij} \omega_{ij} , \quad (8)
$$

Eq. (7) becomes

$$
\sum_{i} \omega_{ij} B_{j} - \sum_{i} \omega_{ij} \left( \frac{\sum_{k} \omega_{ik} B_{k}}{\sum_{k} \omega_{ik}} \right) = Q_{j} . \qquad (9)
$$

Equation (9) forms  $M - 1$  linearly independent equations for  $B_i$  (because  $B_i$  was set to zero). Rewriting Eq. (9) into matrix form, we obtain

$$
\bar{C} \cdot \bar{B} = \bar{O} \tag{10}
$$

where

$$
C_{ij} = \sum_{k} \omega_{ki} \left( 1 - \frac{\omega_{ki}}{\sum_{j} \omega_{ki}} \right) ; \qquad i = j \quad (11)
$$

and

$$
C_{ij} = -\sum_{k} \frac{\omega_{ki} \omega_{kj}}{\sum_{l} \omega_{k\ell}} ; \qquad i \neq j \ . \tag{12}
$$

$$
\bar{\mathbf{B}} = \bar{\mathbf{C}}^{-1} \cdot \bar{\mathbf{O}} \tag{13}
$$

gives the solution for the level values  $B_1$ . The advantage of this formulation is that calculating improved energy level values is very fast and the uncertainties in the levels can be determined statistically from the  $\bar{C}^{-1}$ matrix. More information about calculating uncertainties is in Ref. 1.

### III. DESCRIPTION OF CLEVEL

We divided energy level calculations into three separate programs, which are listed in Appendix A. This separation was necessary to reduce the amount of memory needed. In the old program, equivalence in data storage (EQUIVALENCE statements) conserved space, but the use of virtual memory in our smaller computer prohibited such a technique. The first program reads in the control parameters and the data file; it sorts the data according to levels and performs several checks on the data, eliminating duplicate data and excluding the levels selected by the user from the calculation. It also computes the Q matrix as given by Eq. (8). Data to the second program are written out to two files.

The second program reads in the data from the first program and generates the C matrix. Only half of the C matrix is kept because  $C_{ij} = C_{ji}$ , which allows the C matrix to be stored efficiently and thus conserves memory. Next, this program computes the inverse of the C matrix and checks the inversion if a check is desired. The inversion check is performed by computing the identity matrix; the program multiplies the stored C matrix and the inverse. The program then looks for the largest deviation from the identity matrix and computes the root mean square (rms) of ail deviations. If either the rms or the largest deviation is too large  $(>10^{-5})$ , one or more levels must be removed because they cannot be determined. This program next computes the correction to the energy levels and the variances associated with those levels and writes this information out as two files.

The third program in CLEVEL reads in the corrections to the energy levels; computes the final level values; and if we request it, prints out all the transitions, sorted by the  $A_i$  levels, along with variance and actual deviation from the calculated transitions. The third program then prints out the energy levels as well as writing them to a file. Finally, it prints the weight statistics that help us decide whether we used the appropriate weighting scheme.

These three programs should be run sequentially. If delaying one program is necessary, the intermediate files . must be saved. The first two programs generate a small amount of print-out that is useful for diagnostics, but the third program generates most of the print-out. The programs are set to print to a printer and to type some information out to a terminal controlling the process. The programs have also been run in a batch environment with no terminal output. The intermediate data files may

.

be deleted at the end. Table I gives the data files written by the program.

### IV. PROGRAM INPUT

Appendix B contains examples of the two input files to the CLEVEL programs. (Data are from the "Atlas of the Thorium Spectrum."4) The first data file consists of parameters, and the second contains the transitions used to calculate energy levels. The parameter file contains a minimum of three lines. The first line consists of eight parameters, five logical inputs consisting of T or F, and three numeric constants. The first parameter IREV controls selection of the  $B_1$  level set, the level set used for the matrix inversion. If the parameter is T, the first level in the data file is used for the  $B_i$  levels. If it is  $F$ , the second level is used. The second parameter IABR controls which set of levels has the assumed zero value. If it is T, the  $A_i$  levels are assumed to have the zero level. The time spent in the matrix inversion is proportional to  $M^2$  (M = number of B levels). The storage requirements depend on the magnitude of M. To decrease the time necessary for a given problem and the amount of memory needed, choose the smallest side of the array to be the B levels. The problem encountered here is that these levels may not have the ground state as a member and, as a result,  $B_1$  will not be zero. Table II gives suggested values for these two parameters based on the data being used.

The third parameter tells the program what type of problem is being run, either an isotope shift calculation or a level calculation. If the parameter is T, an isotope shift calculation is run. The fourth parameter determines whether a matrix inversion check should be performed. A T instructs the program to do an inversion check; this check determines the largest error and the rms error in the identity matrix that is formed by multiplying the inverted matrix by the original matrix. The fifth logical parameter determines the amount of printed information. A T requests a full output listing, including all the transitions. If this parameter is set to F, only the level values are printed.

The remainder of the line consists of three parameters: IML, WTUNC, and SFL. IML determines the minimum number of transitions per level that are necessary to include the level in the matrix inversion. If  $IML = 0$ , all levels will be included; if  $IML = 1$ , any level with only one transition is excluded from the level fit. If IML is not

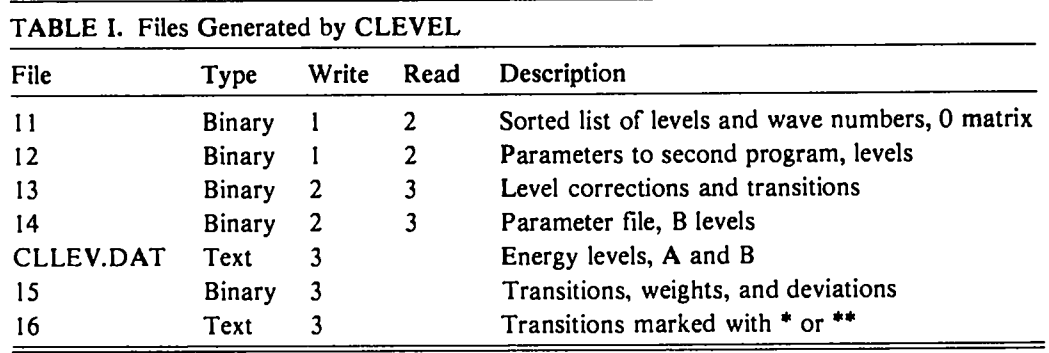

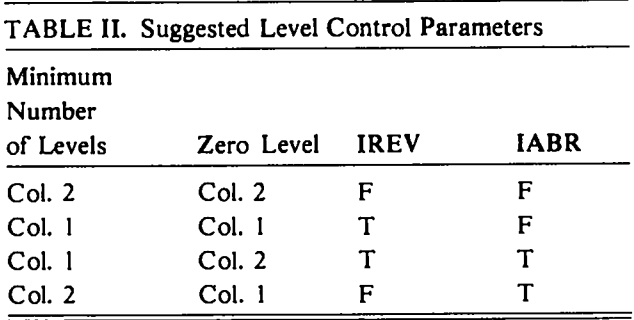

zero and levels must be discarded, eliminating those levels will require extra time because this is an iterative process. The data file of transitions is read in repeatedly until no more levels are excluded. Because any level determined to have only one transition adds very little to the determination of the rest of the levels, IML can be used to eliminate them.

WTUNC is the uncertainty associated with a weight of one. Thus, if WTUNC is set to 0.001, any transition with an uncertainty equal to 0.001 would have a weight of one. Those transitions with an uncertainty greater than WTUNC would be weighted less than one. If WTUNC is less than zero, all transitions will be weighted equally except those to be excluded.

The final parameter on this line is SFL, which controls the determination of the integer part of the wave number. The level identifications read in from the data tile are multiplied by this value. Thus, if SFL is 0,1, the least significant digit is dropped from the level identification before calculation. If SFL is set to zero, the full wave number is used in the calculation. We do not recommend setting SFL to zero because the larger numbers can lead to larger roundoff errors and the possibility of overflow in the matrix inversion.

The next line in the parameter file is an 80-character description of the run; the first few characters are reserved for the run number or other identification. The next line contains the name of the data tile that will be read. Subsequent lines are optional and are used to exclude levels from the energy level calculations. These lines are input as level identifications, and those levels with exactly the same identification will be excluded.

The data file contains the wave number of the transition, the row level  $(A_i)$  and column level  $(B_i)$ classification identifications, the uncertainty in the wavenumber measurement, and (optionally) the signed isotope shift if an isotope shift run is desired. The weight for a transition is determined by the equation

$$
weight = \left(\frac{WTUNC}{uncertainty}\right)^2 \tag{14}
$$

If the uncertainty is greater than 9.0, the weight is set to zero.

# V. DATA OUTPUT

Although calculated energy levels are the major output from CLEVEL, it also provides diagnostic output to determine how well the problem was solved. Appendix C contains the listings from the run whose input is given in Appendix B.

.

.

The terminal output consists of the parameter inputs and an indication of the progress of the program. In the first program, the number of transitions retained is printed after levels requested by the user and levels with too few transitions (IML selected) are excluded. The second program sends only the matrix inversion check to the terminal. The third program prints only internal diagnostic information.

Output to the printer from the first program consists of the input parameters, the excluded lines, the total number of  $A_1$  and  $B_1$  levels, and a table. The table lists the identification label for each  $B_j$  level, the sum of the weights of all transitions to the  $B_1$  levels,  $Q_1$  as given in Eq.  $(7)$ , and the number of transitions to the B, levels. If the sum of the weights for any one level is zero, the matrix cannot be inverted correctly, and that level should be excluded.

The output from the second program consists of only the matrix inversion check if one was requested, The output from the third program starts with the transitions if a full print-out was requested. For each  $A_i$  level, all connecting  $B_i$  levels are given in the second column. The  $A<sub>i</sub>$  levels are sorted in increasing order. The third column gives the weight used for the transition connecting the two levels. The fourth column contains the observed transition, and the next column shows the difference between the calculated and the observed transition. The final column gives the square root of the variance or the uncertainty of the calculated transition. After the column labeled C-O, flags indicate lines with excessive deviations from the predicted uncertainty from the data file. Those transitions with twice the deviation from the predicted uncertainty are marked with a single asterisk (\*); transitions with three times the deviation are marked with a double asterisk (\*\*). Lines with a weight close to zero are marked with two dashes (--) for easy location.

The  $A_i$  levels are listed next. The first column is the level identification; the second column is the calculated level; and the third column is the uncertainty of that level. The fourth column measures the relative accuracy of the level compared with other levels. The fifth column is the correction applied to the level identification to obtain the calculated level, and the sixth and final column lists the total number of the transitions to this level.

The  $B_1$  levels are given next in the same format. After the  $B_j$  levels, a line gives the accuracy of the level determinations, the number of  $B_1$  and  $A_1$  levels, and the number of transitions. SIGMA gives the standard deviation or measure of the least squares fit.

Weight statistics are the final output from CLEVEL. For each class of input uncertainty, the program enters the weight used. The rms for all the transitions in this weight class and the number of transitions are printed in the next two columns. This table is useful in determining the accuracy of the uncertainties assigned to each transition.

The output files consist of CLLEV.DAT, which is similar to the level listing;  $A_i$  levels are separated from the  $B_1$  levels by a  $-1$  for the identification field, and the file is terminated by  $a - 2$  in the same field. Two other files are written and may be useful: file 16 has lines marked with single or double asterisks, and file 15 has all the transitions, their input uncertainty, and the deviation from the calculated value.

# VI. USE OF OTHER COMPUTERS

The programs are written in FORTRAN and should move easily to most modern computers. The input and output may be different, and changes may have to be made in the OPEN and CLOSE statements. The other nonstandard statement is VIRTUAL. Variables dimensioned by these statements are kept in virtual memory, either on a disk or in memory that is not directly addressed. For computers that do not support VIRTUAL, change these statements to DIMENSION statements.

Changing dimension sizes for different problems is relatively simple. We have attempted to group the arrays needing a common size. A few statements in CLEV1 check to see if the user has exceeded the dimension size, and those statements must be changed. The C matrix is a little more complicated to change because it has two different dimensions; the program contains instructions on how to determine the size of the C matrix based on the number of  $B_1$  levels.

Most real variables are 32-bit floating-point numbers; variables that must have greater precision than that are listed in the REAL\*8 statements and are 64-bit floatingpoint numbers. Because of the scaling used, only the wave numbers and the final level values must be double precision. We have detected no loss in accuracy using 32-bit floating-point numbers in any of the test cases we have tried (comparing the results with 60-bit computer runs).

# REFERENCES

- Values," Los Alamos Scientific Laboratory report LA-4402 (June 1970). Soc. Am. 70, 308-317 (1980).
- and A. S. Goldman, "Calculation of Atomic Energy Thorium Spectrum," Los Alamos National Level Values," Comput. Phys. Commun. 3, 9-23 tory report LA-9615 (February 1983). Level Values," Comput. Phys. Commun. 3, 9-23 ( 1972).
- 1. L. J. Radziemski, Jr., K. J. Fisher, and D. W. 3. R. Engleman, Jr., and B. A. Palmer, "Precision Steinhaus, "Calculation of Atomic-Energy-Level Isotope Shifts for the Heavy Elements. I. Neutral Steinhaus, "Calculation of Atomic-Energy-Level Isotope Shifts for the Heavy Elements. I. Neutral Values." Los Alamos Scientific Laboratory report Uranium in the Visible and Near Infrared," J. Opt.
- 2. L. J. Radziemski, Jr., K. J. Fisher, D. W. Steinhaus, 4. B. A. Palmer and R. Engleman, Jr., "Atlas of the and A. S. Goldman, "Calculation of Atomic Energy Thorium Spectrum," Los Alamos National Labora-

.

٠

.

.

# APPENDIX A CLEVEL PROGRAMS

Los Alamos Identification No. LP-1530

# CLEV1

# PROGRAM CLEVI

 $\ddot{\phantom{0}}$ 

 $\ddot{\phantom{a}}$ 

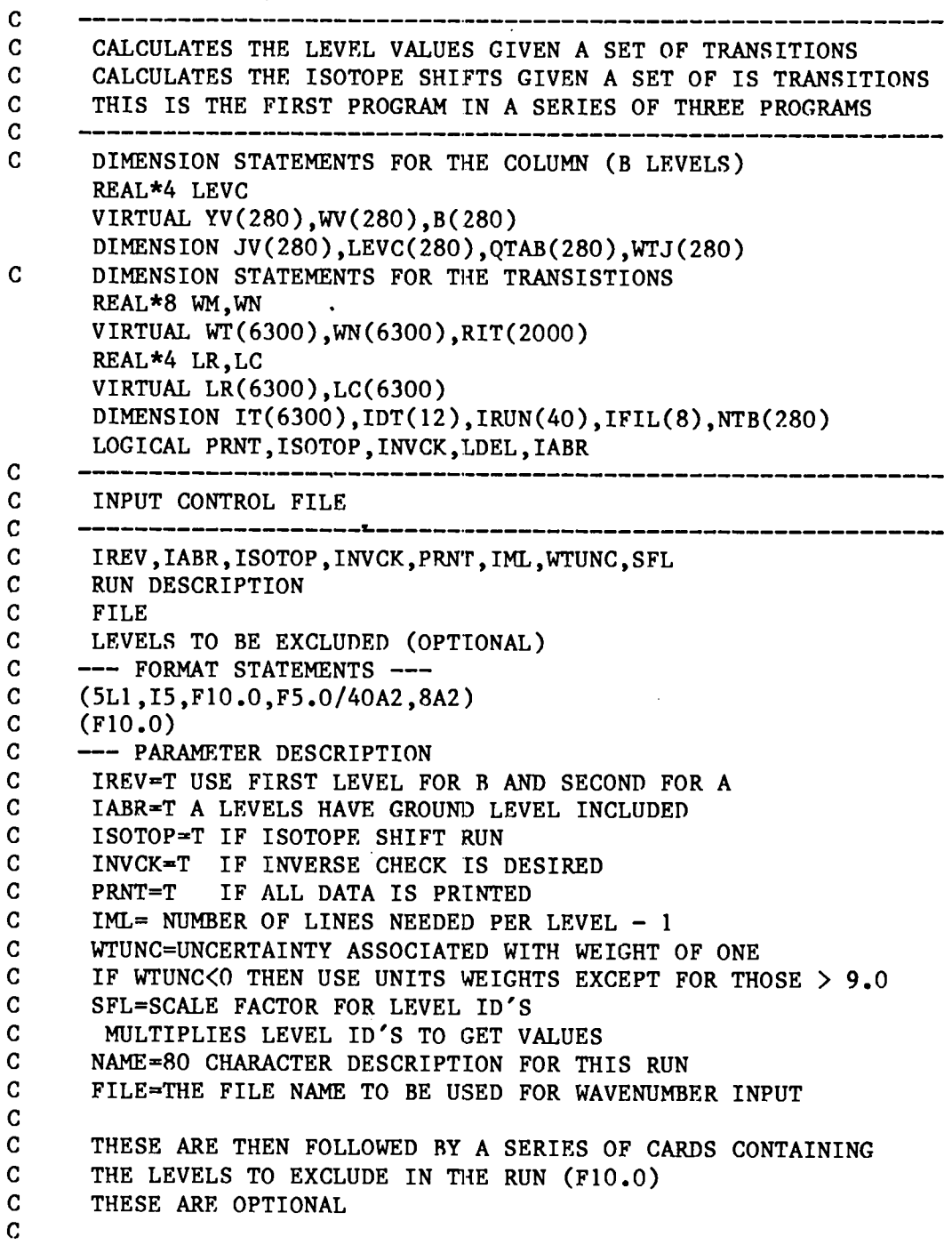

```
c -------------------- ----------------------- ------------------
C THE WAVENUMBER FILE<br>C ----------------------
c -------------------------------------------------------------
C COL 1-13 (F13.4) WAVE NUMBER
c col 14-23 (F10.0) ROW LEVEL CLASSIFICATION NAME (A)<br>C col 24-33 (F10.0) COLUMN LEVEL CLASSIFICATION NAME
C COL 24-33 (F10.0) COLUMN LEVEL CLASSIFICATION NAME (B)<br>C COL 33-40 (F8.5) UNCERTAINTY OF THE WAVENUMBER
c col 33-40 (F8.5) UNCERTAINTY OF THE WAVENUMBER<br>c col 34-42 (F10.5) SIGNED ISOTOPE SHIFT IF AN IS
      COL 34-42 (F10.5) SIGNED ISOTOPE SHIFT IF AN ISOTOPE RUN
c
c ------------------------------------------------------------
C FILES USED:<br>C 1-DATA INPUT
C 1-DATA INPUT<br>C 11-SORTED LI:
      11-SORTED LIST OF LEVELS AND WAVENUMBERS (FTN11.DAT)
C 12-PARAMETERS TO SECOND PROGRAM (FTN12.DAT)
c
 c -------------------------------------------------------------
       RL(X)=AINT(SFL*X)CALL DATE(IDT)
       CALL TIME(IDT(6))
       TYPE 2000
2000 FORMAT(' INPUT FILE-', $)
       ACCEPT 2001, IFIL
2001 FORMAT(8A2)
       OPEN(UNIT=l,NAME=IFIL,TYPE='OLD')
       TSTAR=SECNDS(o.o)
       READ(1,2002) IREV, IABR, ISOTOP, INVCK, PRNT, IML, SFL, WTUNC, IRUN, IFIL
2002 FORMAT(5Ll,15,2F10.O/40A2/8A2)
       PRINT 2003, IREV, IABR, ISOTOP, INVCK, PRNT, IML, SFL, (IDT(I), I=1, 5),
      1 (IDT(I),I=6,1O),IFIL,IRUN
       TYPE 2003, IREV, IABR, ISOTOP, INVCK, PRNT, IML, SFL, (IDT(I),I=1,5),
      1 (IDT(I),I=6,1O),IFIL,IRUN
 2003 FORMAT(2X,'IREV=',L1,'IABR=',L1,'ISOTOP=',L1,
       1 ' INVCK=', L1, ' PRNT=', L1,
       2 ' IML=',I5/' LEVEL SCALE FACTOR=',F10.3,/' DATE-',5A2,
      3' TIME-',5A2,'FILE-',8A2I'RUN-',4OA2I)
        IF(WTUNC.EQ.O.) WTUNC=1.
       IF(ISOTOP) PRINT 2004, WTUNC
 2004 FORMAT(' ISOTOPE SHIFT RUN WTUNC= ',F9.5)
        IF(.NOT.ISOTOP) PRINT 2005, WTUNC
 2005 FORMAT(' WAVE NUMBER LEVEL RUN WTUNC= ', F9.5)
 C READ IN THE LEVELS TO BE DELETED FROM RUN
        ID=0100 ID=ID+l
        READ (1,2100, END=110) RIT(ID)
 2100 FORMAT(F1O.O)
        IF(RIT(ID).NE.0) GO TO 100110 ID=ID-1
        CLOSE(UNIT=I)
 C READ IN THE WAVENUMBERS<br>120 OPEN(UNIT=1, NAME=IFIL, T
        120 OPEN(UNIT=l,NAME=IFIL,Tyl'E='oLD')
        IX=1
```
.

```
c
130
2130
2131
140
150
160
c
2160
FORMAT('FINISHEDLOADING',IIO,'TRANSITIONS,TIME=',
c
2161
FORMAT(lH1(lH,1517))
c
170
c
180
c
      READ IN DATA CARDS
      IF(.NOT.IREV) READ(1,2130,END=160) WM, LR(IX), LC(IX), WT(IX), SFT
      IF(IREV) READ(1,2130,END=160) WM, LC(IX), LR(IX), WT(IX), SFT
      FORMAT(F13.4,2F1O.O,F8.5 ,F1O.2)
      IF(WM.EQ.O.0)GO TO 160
      IF(WT(IX).EQ.0.0) WT(IX)=1.0IF(ID.EQ.0)GO TO 150
      DO 140 J=l,ID
      IF(LR(IX).NE.RIT(J).AND.LC(IX).NE.RIT(J)) GO TO 140PRINT 2131, WM, LR(IX), LC(IX), SFT
      FORMAT(F15.4,2F10.0,F12.5,' EXCLUDED LINE')
      GO TO 130
      CONTINUE
      CONTINUE
      WN(IX)=WNIF(ISOTOP) WN(IX)=SFTIX=IX+1IF(IX.GT.6300) GO TO 160
      GO TO 130
      IX = IX - 1CLOSE(UNIT=l)
      FINISHED LOADING TRANSITIONS, START SORTING
      TEND=SECNDS(TSTAR)
      TMIN=AINT(TEND/60.o)
      TEND=TEND-TMIN*60.
      PRINT 2160, IX, TMIN, TEND
      TYPE 2160,1x,TMIN,TEND
     1 F6.0,':',F4.0)GENERATE B(J) LEVEL LIST
      CALL SORT2(IX,LC,LR,IT)
      LEVC(1)=LC(IT(1))RKX=LEVC(l)
      LC(IT(1))=1N=1DO 170 1=2,1X
      IF(RKX.EQ.LC(IT(I))) GO TO 170
      N=N+1IF THIS MESSAGE IS RECEIVED THEN TRY REVERSING ODD AND EVEN
      IF(N.GT.281) STOP 'LEVC ARRAY LENGTH EXCEEDED'
      LEVC(N)=LC(IT(I))RKX=LEVC(N)
      LC(IT(I))=NcALL soRT2 (IX,LR,LC,IT)
      ORDERS SORTED TABLES
      DO 180 1=1,1X
      K=IT(I)WRITE(11) LC(K), LR(K), WR(K), WT(K)REWIND 11
      READ IN SORTED LIST
      DO 190 1=1,1X
```
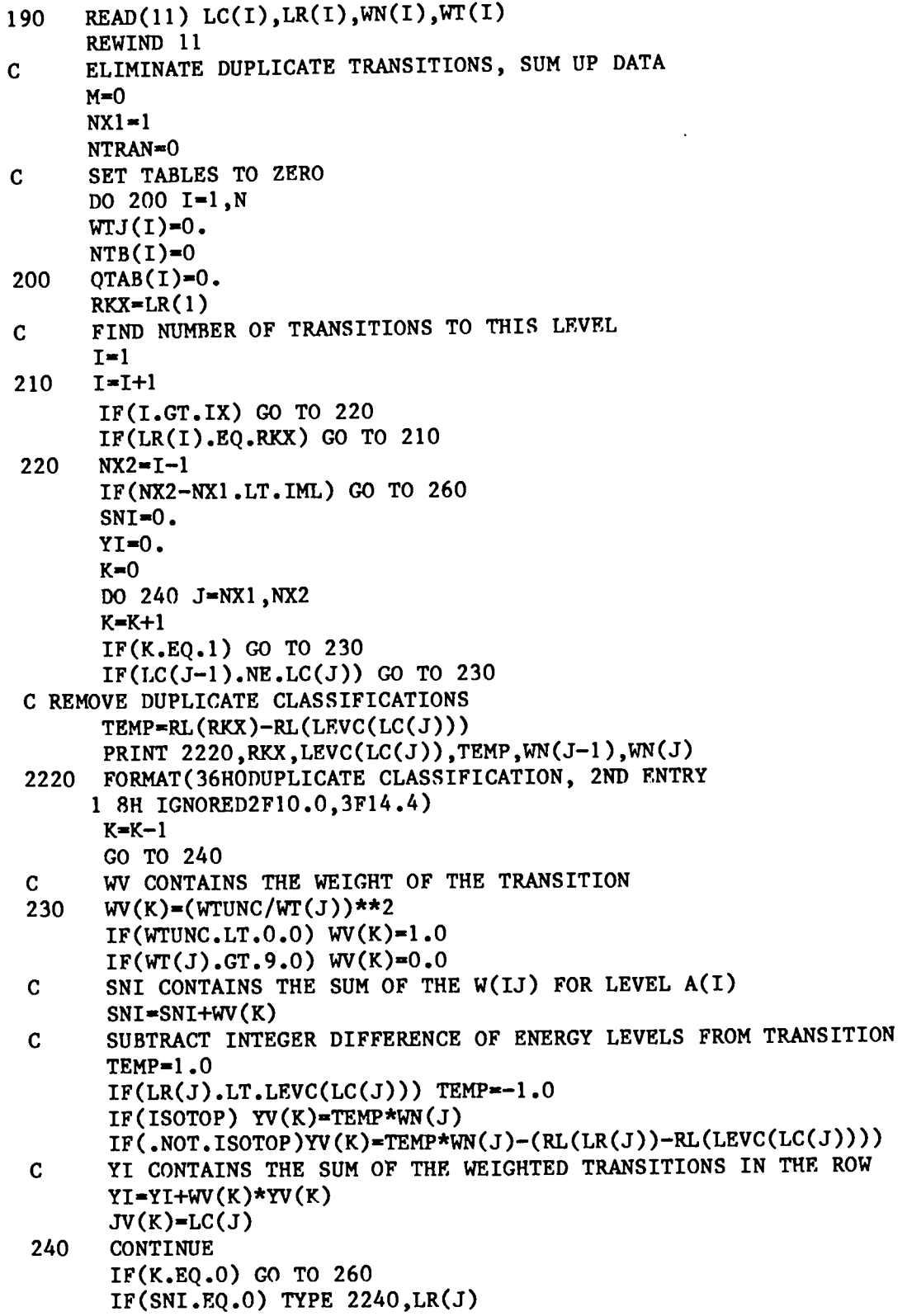

 $\ddot{\phantom{0}}$ 

```
2240
FORMAT('Removelevel',FIO.1)
c
c
250
c
c
260
c
270
2270
FORMAT(1HO14,12HR(J) LEVELS/lHO14,12HA(I) LEVELS/lHO15,
280
2280
2281
      DTEMP=YI/SNI
     DO 250 J=1,KJX=JV(J)OTAB CONTAINS THE O(I), I=1,...,NQTAB(JX)=QTAB(JX)+WV(J)*(DTEMP-YV(J))WTJ CONTAINS THE SUM OF WEIGHTS IN THE COLUMN
      NTB(JX)=NTB(JX)+1WTJ(JX)=WTJ(JX)+WV(J)M=M+1STORE A(I) LEVEL DATA ON DISC WITH A RECORD FOR EACH LEVEL
      WRITE(11)K, YI, SNI, RKX, (YV(J),JV(J),WV(J),J=1,K)NTRAN CONTAINS NUMBER OF TRANSITIONS
      NTRAN=NTRAN+K
      IF(I, GT, IX) GO TO 270
      NX1 = IRKX=LR(I)
      GO TO 210
      WRITE OUT Q PART
     ENDFILE 11
    \cdot WRITE(11)(QTAB(I), I=1, N)
      REWIND 11
      TEND=SECNDS(TSTAR)
      TMIN=AINT(TEND/60.)
      TEND=TEND-TMIN*60.
      PRINT 2270, N, M, NTRAN, TMIN, TEND
     1 12HTRANSITIONS,'TIME=',F6.0,':',F4.O/lHl)
      LDEL=.FALSE.
      DO 280 I=l,N
      IF(NTB(I).GT.IML) GO TO 280LDEL=.TRUE.
      ID = ID + lRIT(ID)=LEVC(I)
      CONTINUE
      IF(LDEL)GO TO 120
      PRINT 2280,(LEVC(I),WTJ(I),QTAB(I),NTB(I),I=l,N)
     FORMAT(1XF1O.O,2F15.4,I5)
      PRINT<sub>2281</sub>
      FORMAT(15(7))WRITE(12) 2,N,INVCK,ISOTOP,SFL,PRNT,IABR,TSTAR,IRUN,IDT,WTUNC
      WRITE(12) (LEVC(I), I=1, N)
      WRITE(12) (NTB(I),I=l,N)
      ENDFILE 12
      CLOSE(UNIT=I1)
      CLOSE(UN1T=12)
      STOP 'CLEVI complete'
      END
```
SORT2

 $\ddot{\phantom{a}}$ 

 $\ddot{\phantom{1}}$ 

 $\ddot{\phantom{a}}$ 

 $\ddot{\bullet}$ 

 $\hat{\mathcal{A}}$ 

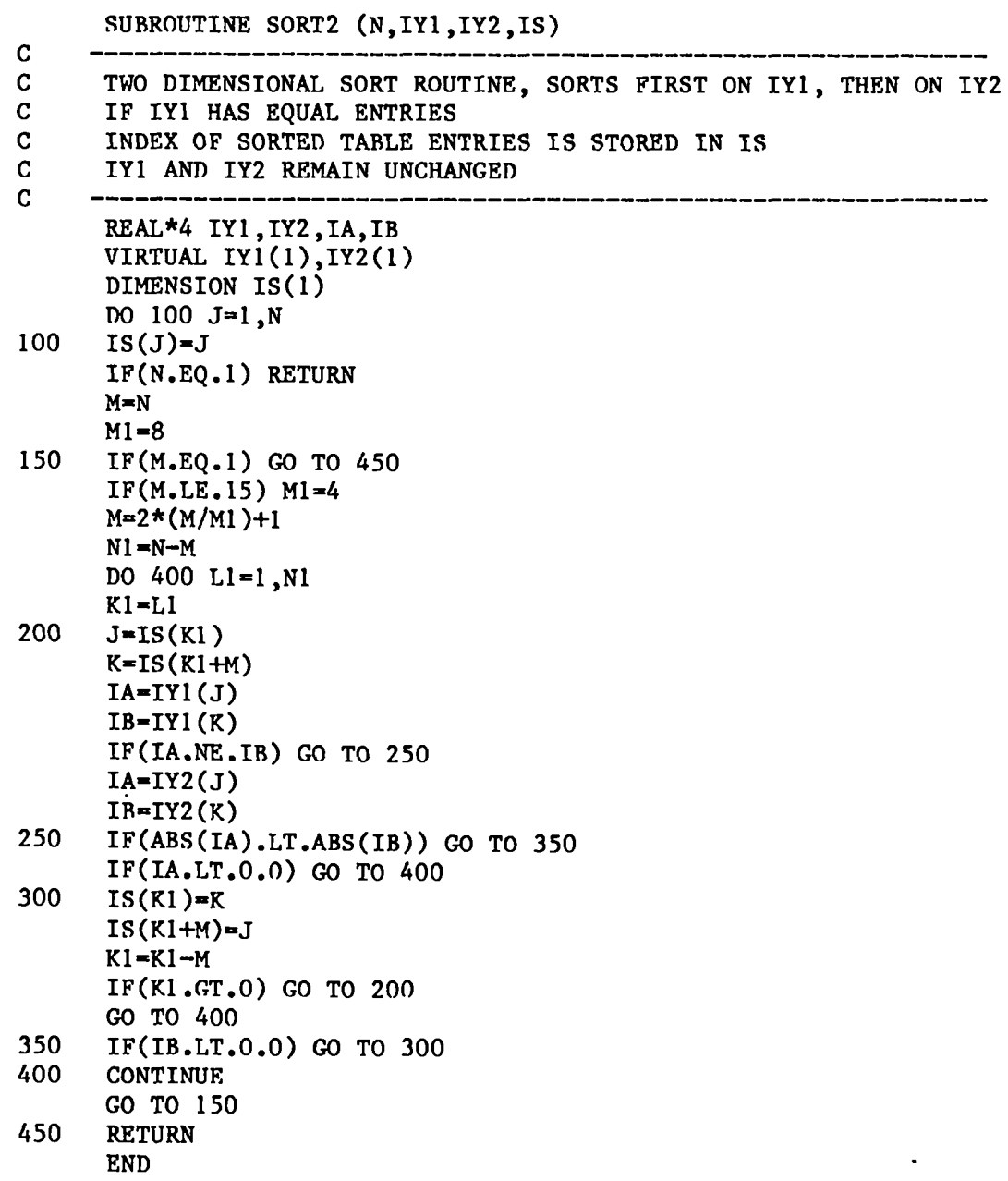

### CLEV2

c c c c c c c c c c c 100 c c c c c c 110 PROGRAM CLEV2 ------------------------------------------------------------- CALCULATES THE LEVEL VALUES GIVEN A SET OF TRANSITIONS CALCULATES THE ISOTOPE SHIFTS GIVEN A SET OF IS TRANSITIONS SECOND PROGRAM IN THE CLEVEL SERIES -------------------------------------------------------------- DIMENSION STATEMENTS FOR THE COLUMN (B LEVELS) REAL\*8 B,AT DIMENSION BVAR(255),ROW(255),RMULT(255),QTAB(255) DIMENS1ON JV(255),YV(150),WV(150),YVAR(150) VIRTUAL B(254) EQUIVALENCE  $(BVAR(1), Row(1)), (QTAB(1), RMULT(1))$ DIMENSION STATEMENTS FOR THE TRANSISTIONS VIRTUAL C(129,254) DIMENSION FOR WEIGHT CLASS STORAGE, LOGICAL VARIABLES LOGICAL PRNT, ISOTOP, INVCK, IABR DIMENSION  $WU(38)$ ,  $WTCLAS(38)$ ,  $WRMS(38)$ ,  $WS(38)$ ,  $NRMS(38)$ , 1 1DT(12),IRUN(40) DATA WU/.0001,.0002,.0003,.0004,.0005,.0006,.0007, 1 .0008, .0009,.001,.002,.003 ,.004,.005,.006, .007, 2 .008, .009,.01,.02,.03, .04 ,.05, .06, .07,.08,.09,.1, 3 .2,.3,.4,.5,.6,.7,.8,.9,1 .,100./ DIMENSION C(NCX1, NCX2) WHERE NCX1 > NCX2/2+1 NCX2 IS DIMENSION OF C IN B(I) LEVELS DATA NCX1, NCX2/129, 254/ ------------------------------------------------------------ READ(12) NP, N, INVCK, ISOTOP, SFL, PRNT, IABR, TSTAR, IRUN, IDT, WTUNC IF(NP.NE.2) STOP 'DATA FILE NOT CORRECT, R CLEV1 FIRST'  $N1 = N-1$ IF(N1.GT.NCX2) STOP 'TOO MANY B LEVELS' Do 100 J=1,NCX2 DO 100 I=l,NCXI  $C(I,J)=0$ . COMPUTE ELEMENTS OF THE C MATRIX C-MATRIX IS SYMMETRIC SO ONLY  $C(I, J)$  where  $I.LE.J$ , is kept in storage  $C(I,J)$  CONTAINED IN  $C(I,J)$  for  $I,LE, NCX1$  $C(I,J)$  CONTAINED IN  $C(LXE, MX)$  for  $I.GT.NCX1$ WHERE LXE=NCX2-I+2 AND MX=J-I+1 DIMENSION  $C(Ncx1, NCx2)$  where  $NCx1 > NCx2/2+1$ READ(11,END=170)L,TEMP,SNI,RTEM,(YV(I),JV(I),WV(I),I=1,L)  $L1 = 1$  $IF(JV(1).EQ.1)LI=2$  $IF(L1, GT, L)$  GO TO 110 DO 130 I=L1,L  $J=JV(I)-l$  $IF(J.GT.NCX1) GO TO 140$  $C(J,J) = C(J,J) + WV(I) * (1, -WV(I)/SNI)$  $IF(I.EQ.L) GO TO 130$  $L2 = I + 1$ Do 120 K=L2,L  $JJ=JV(K)-l$ 

```
120
130
140
150
160
170
c
c
180
190
200
210
220
230
240
250
      C(J,JJ)=C(J,JJ)-WV(I)*WV(K)/SNICONTINUE
      GO TO 110
      DO 160 M=I, L
      LXE = NCX2 - JV(M) + 3C(LXE, 1) = C(LXE, 1) + WV(M)*(1 - WV(M)/SNI)IF(M.EQ.L) GO TO 160
      L2=M+1DO 150 K=L2,L
      MX=JV(K)-JV(M)+lC(LXE, MX) = C(LXE,MX) - WV(M) * WV(K)/SNICONTINUE
      GO TO 110
      CONTINUE
       UNIT 10 1S USED TO STORE THE ENTIRE C MATRIX
       IF A CHECK ON THE INVERSION IS REQUESTED
       IF(.NOT.INVCK) GO TO 250
       DO 240 1=I,NI
       NX=MINO(NCX1,I)
       DO 180 \text{ J} = 1 \text{, } N \text{X}Row(J)=C(J,I)NX=NX+I
       IF(NX.LE.1) GO TO 200
       IF(NX.GT.N1) GO TO 230
       DO 190 J=NX,NI
       ROW(J)=C(I,J)GO TO 230
      LXE=NCX2+3-NX
       MX=I-NX+2DO 210 J=NX,I
       LXE=LXE-1
       MX=MX-1
       Row(J)=C(LXE,MX)NX=I+1IF(NX.CT.NI)GO TO 230
       DO 220 J=NX,N1
       MX=MX+l
       ROW(J) = C(LXE, MX)CONTINUE
       WRITE(13) (ROW(IL), IL=1,N1)CONTINUE
       REWIND 13
       CONTINUE
       ASSIGN 260 TO LEXIT
C INVERT C-MATRIX
c
C STEPS EXECUTED FOR EACH ROW I IN MATRIX
C 1. DMULT=1./C(I,I) C(I,I) SET TO 1.
C 2. RMULT(IX)=C(IX,I) FOR IX=1, \ldots, I-1<br>C RMULT(IX)=C(I.I)=1. FOR IX=I
C RMULT(IX)=C(I,I)=1. FOR IX=I<br>C RMULT(IX)=C(I.IX) FOR IX=I+1
     RMULT(IX)=C(I,IX) FOR IX=I+l,...,NI
C 3. ROW(IX)=-DMULT*RMULT(IX) FOR IX=1,...,I-1<br>C ROW(IX)=DMILT*RMILT(IX)FORIX=I..., N1
      ROW(IX)=DMULT*RMULT(IX)FORIX=I,...,NI
```
 $\pmb{\delta}$ 

```
C 4. C(IX, I) SET TO 0. FOR IX=1,..., I-1\mathbf{C}C(I, IX) = ROW(IX) FOR IX = I, \ldots, NIC 5. FOR ALL ROWS IX WHERE IX.NE.I
\mathbf CC(IX,J)=C(IX,J)-RMULT(IX)*ROW(J) FOR J=IX,..., NI\mathbf CI=0260
      I = I + 1IF(I, GT, NCX1) GO TO 370
\mathbf CWHEN C(I, I)=0, THE B(I+1) LEVEL IS NOT CONNECTED TO THE REFERENCE
\mathbf CLEVEL.
      IF(C(I, I).EQ.0.)DMULT=0.
      IF(C(I, I).NE.0.)DMULT=1./C(I, I)C(I,I)=1.
      IXN=I-1IF(IXN.EQ.0) GO TO 280
      DO 270 IX=1.IXN
      RMULT(IX)=C(IX, I)C(IX, I)=0.
270
      ROW(IX) = -DMULT*RMULT(IX)280
      DO 290 IX=I, N1
      RMULT(IX) = C(I, IX)Row(IX)=DMULT*RMULT(IX)290
      C(I, IX)=ROW(IX)300
      RMULT(I)=0.
      NX=MINO(NCX1, N1)DO 320 IX=1, NX
      IF(RMULT(IX).EQ.0.) GO TO 320
      DO 310 J=IX,N1310
      C(IX,J)=C(IX,J)-RMULT(IX)*ROW(J)320
      CONTINUE
      IF(NX.EQ.N1) GO TO 360
330
      IX1 = NCX1 + 1LXE = NCX2 - NCX1 + 2DO 350 IX=IX1, N1
      LXE=LXE-1
      IF(RMULT(IX).EQ.0.) GO TO 350
      MX=0DO 340 J=IX, N1
      MX=MX+1340
      C(LXE, MX)=C(LXE,MX)-RMULT(LX)*ROW(J)350
      CONTINUE
360
      IF(I, GE,N1) GO TO 440
      GO TO LEXIT, (260, 380)
370
      ASSIGN 380 TO LEXIT
      GO TO 390
380
      I = I + I390
      LXE=NCX2-I+2IF(C(LXE, 1).EQ.0.) DMULT=0.
      IF(C(LXE, 1) \cdot NE \cdot 0 \cdot ) DMULT=1./C(LXE, 1)
      C(LXE, 1)=1.
      DO 400 IX=1, NCX1
      RMULT(IX)=C(IX,I)C(IX, I)=0.
```
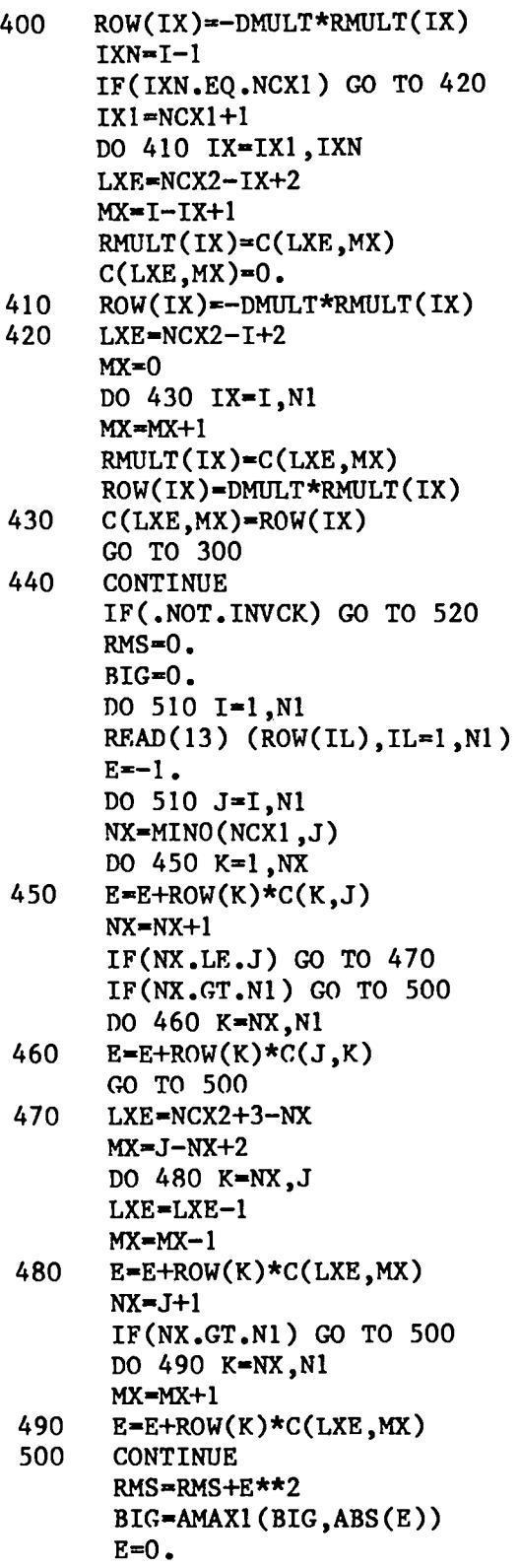

 $\bullet$ 

l,

 $\ddot{\phantom{0}}$ 

```
510 CONTINUE
      RMS = SORT(RMS/(.5*NI*N))TEND=SECNDS(TSTAR)
      TMIN=AINT(TEND/60.0)
      TEND=TEND-TMIN*60.
      PRINT 2510, IRUN, IDT, RMS, BIG, TMIN, TEND
2510 FORMAT('RUN-',4OA2/'DATE-',5A2,'TIME-',7A2,
     1 ' MATRIX INVERSION CHECK'/' RMS=',E13.6,' LARGEST',
     1 ' DEVIATION='E13.6,' TIME=',F6.0,':',F4.0,15(/))
      TYPE 2520,RMS,BIG,TMIN,TEND
2520 FORMAT(' MATRIX INVERSION CHECK RMS=',E13.6,<br>' LARGEST DEVIATION='E13.6/' TIME=',F6.0,'
            LARGEST DEVIATION='E13.6/' TIME=',F6.0,':',F4.0)
      REWIND 13
520 CONTINUE
      READ(11)(QTAB(I),I=1,N)REWIND 11
C COMPUTE CORRECTIONS TO B(J) LEVELS
530
540
550
560
570
 580
      B(1)=0.
      NX=MINO(NCXl, Nl)
      DO 550 I=I,NX
      B(I+1)=0.
       IF(C(I, I).EQ.0.) GO TO 550
      DO 530 J=l,I
      B(I+1)=B(I+1)+C(J,I)*QTAB(J+1)IF(I.EO.N1)GO TO 600
       NXX=I+l
      DO 540 J=NXX, N1
      B(I+1)=B(I+1)+C(I,J)*(QTAR(J+1))CONTINUE
       IF(NX.EQ.N1) GO TO 600
       NX=NX+1DO 590 I=NX,N1
       LXE=NCX2+2-I
       B(I+1)=0.
       IF(C(LXE, 1).EQ.0.) GO TO 590
       DO 560 J=I,NCX1
       B(I+1)=B(I+1)+C(J,I)*QTAB(J+1)NXX=NCX1+l
       LXE=NCX2+3-NXX
       MX = I - NXX + 2DO 570 J=NXX, I
       LXE=LXE-1
       MX=MX-1
       B(I+1)=B(I+1)+C(LXE,MX)*OTAB(J+1)IF(I.EQ.N1) GO TO 600NXX=I+l
       DO 580 J=NXX, N1
       MX=MX+1B(I+1)=B(I+1)+C(LXE, MX)*QTAB(J+1)
```
590 CONTINUE 600 **CONTINUE**  $IM = 0$  $N1 = N-1$ REWIND 11 C CLEAR WEIGHT STATISTICS STORAGE DO 610  $I=1,38$  $WTCLAS(I)=(WTUNC/WU(I))**2$  $WRMS(I)=0.$  $WS(I)=0$ . 610 NRMS $(I)=0$ SIGMA=0. NTRAN=0  $M=0$  $BVAR(1)=0$ .  $NX=MINO(NCX1, N1)$ DO 620 I=1, NX 620  $BVAR(1+1)=C(1, I)$ IF( $NX.EQ.N1$ ) GO TO 640  $NX=NX+1$ DO 630 I=NX, N1 LXE=NCX2+2-I 630  $BVAR(1+1)=C(LXE,1)$ 640 **CONTINUE**  $\mathbf C$ C FOR EACH LEVEL, DETERMINE THE CORRECTION TO THE A(I) LEVEL IN AX C AND THE VARIANCE TERM IN AVX READ(11, END=760)L, YI, SNI, RLAB, (YV(I),  $JV(1)$ ,  $W(1)$ ,  $I=1, L$ ) 650 660 CONTINUE AX=YI **AVX=SNI**  $M=M+1$ DO 670  $I=1, L$ 670  $YVAR(I)=0$ . DO 710  $I=1, L$  $J=JV(I)$  $AX=AX+WV(I)*B(J)$  $YVAR(I)=YVAR(I)+WV(I)*BVAR(J)$  $AVX=AVX+WV(I)*WV(I)*BVAR(J)$  $IF(I, EQ, L)$  GO TO 710  $IF(J.EQ.1)$  GO TO 710  $NX=I+1$  $J = J - 1$ no 700 IX=NX, L  $JX=JV(IX)$  $JX=JX-1$  $IF(J, GT, NCX1)$  GO TO 680  $TEMP=C(J,JX)$ GO TO 690 680  $LXE = NCX2 + 2 - J$  $MX=JX-J+1$ TEMP=C(LXE, MX)

 $\ddot{\phantom{a}}$ 

18

 $\ddot{\phantom{a}}$ 

```
690
      CONTINUE
      AVX = AVX + 2.*WV(I) * WV(IX) * TEMPYVAR(I)=YVAR(I)+WV(IX)*TEMPYVAR(IX)=YVAR(IX)+WV(I)*TEMP700
      CONTINUE
710
      CONTINUE
      AVX = AVX / (SNI * SNI)AX=AX/SNI
       DO 720 I=1,L
720
      YVAR(I)=YVAR(I)/SNIAT = AXIF(.NOT.ISOTOP)AT=DBLE(AX)+DBLE(AINT(SFL*RLAB))
       WRITE(13)L, AT, AX, AVX, RLAB, (YV(I), JV(I), WV(I), YVAR(I), I=1, L)DO 750 I=1.LJ=JV(I)\mathbf{C}SUM THE SQUARES OF THE DIFFERENCES BETWEEN THE OBSERVED AND CALCULATED
\overline{c}TRANSITIONS
      \text{TEMP} = (\text{AX}-\text{B}(J)-\text{YV}(I))^***2*WV(I)
       SIGMA=SIGMA+TEMP
      DO 730 IWY=1.37
730
      IF(WV(I).GE.WTCLAS(IWY)) GO TO 740
       IWY = 38\mathbf{C}C WRMS CONTAINS THE SUM OF THE WEIGHTED SOUARES OF THE DIFFERENCES
C BETWEEN CALCULATED AND OBSERVED TRANSITIONS FOR A GIVEN WEIGHT CLASS
C NRMS CONTAINS THE NUMBER OF TRANSITIONS IN A GIVEN WEIGHT CLASS
740
      WRMS (IWY) = WRMS (IWY) + TEMPWS(1WY)=WS(1WY)+WV(1)NRMS (IWY) = NRMS (IWY) + 1750
      CONTINUE
C NTRAN CONTAINS THE NUMBER OF TRANSITIONS
      NTRAN=NTRAN+L
      GO TO 650
760
      READ(12) (QTAB(I), I=1, N)READ(12) (JV(I), I=1, N)WRITE(14) 3, N, N1, M, NCX1, ISOTOP, INVCK, PRNT, IABR, SFL, TSTAR, WTUNC,
     1 IDT, IRUN, NTRAN, SIGMA
      WRITE(14) NRMS, WRMS, WS, WTCLAS
      WRITE(14) (OTAB(I), I=1,N)WRITE(14) (B(I), I=1, N)WRITE(14) (BVAR(I), I=1, N)WRITE(14) (JV(I), I=1, N)ENDFILE 14
      CLOSE (UNIT=12)
       CLOSE (UNIT=11)
       CLOSE (UNIT=14)
       CLOSE (UNIT=13)
       STOP 'CLEV2 Complete'
       END
```
CLEV3

PROGRAM CLEV3

```
c
c
c
c
c
c
c
c
2000
100
c
c
 150
 2150 FORMAT('RUN-',40A2/'DATE-',5A2,'TIME-',7A2/
     .
      —_ _________ .,______ ---- ---. * -------------------- -------------
      CALCULATES THE LEVEL VALUES GIVEN A SET OF TRANSITIONS
      CALCULATES THE ISOTOPE SHIFTS GIVEN A SET OF IS TRANSITIONS
      THRID PROGRAM IN CLEVEL SERIES
      -------------------------------------------------------------
      REAL*8 WM,WN,A,B,CWN
      REAL*4 LEVR,LEVC
      DIMENSION STATEMENTS FOR THE ROW (A LEVELS)
      VIRTUAL A(1OOO),AXP(1OOO),AVAR(1OOO) ,LEVR(1OOO)
      DIMENSION STATEMENTS FOR THE COLUMN(B LEVELS)
      VIRTUAL YV(254),WV(254),BVAR(254) ,YVAR(254),BX(254)
      VIRTUAL B(254)
      VIRTUAL Jv(254),LEVC(254),NTB(255) ,NTA(1OOO)
      DIMENSION FOR WEIGHT CLASS STORAGE, LOGICAL VARIABLES
      DIMENSION WU(38), WTCLAS(38), WRMS(38), WS(38), RRMS(38), IDT(12),
     1 IRUN(4O)
      DATA WU/.0001,.0002,.0003,.0004,.0005,.0006,.0007,
     1 .0008,.0009,.001,.002,.003,.004,.005,.006,.007,
     2,008,009,01,02,03,04,05,06,07,08,09,0,
      3, .2, .3, .4, .5, .6, .7, .8, .9, 1, .100.LOGICAL PRNT,ISOTOP,INVCK,IABR
      READ(14) NP,N,N1,M,NCXI,ISOTOP,INVCK,PRNT,IABR,SFL,TSTAR,
      1 WTUNC,IDT,
      1 IRUN, NTRAN, SIGMA
      IF(NP.NE.3) STOP 'PROGRAM SEQUENCE OUT OF ORDER'
       ACOR=O.O
       IF(.NOT.IABR) GO TO 100
       READ(13) L, ACORREWIND 13
       PRINT 2000, ACOR<br>FORMAT(' Corre
                   Correction for reversal=',F10.5)
       READ(14) NRMS, WRMS, WS, WTCLAS
       READ(14) (LEVC(I),I=1,N)READ(14) (B(I), I=1, N)READ(14) (BVAR(I), I=l,N)
       READ(14) (NTB(I), I=l,N)
       NLEV=N1+M
       COMPUTE SIGMA SQUARED
       SIGMS=SIGMA/(NTRAN-NLEV+l )
       COMPUTE SIGMA
       TYPE *, SIGMA, SIGMS, SQRT(SIGMS), NTRAN, NLEV
       sIGMA=sQRT(sIGMs)
       DO 150 I=l,N
       BX(I)=B(I)-ACORIF(.NOT.ISOTOP)B(I)=B(I)+AINT(SFL*LEVC(I))-AcoR
       CONTINUE
       IF(PRNT)PRINT 2150, IRUN, IDT
      1 3X,'LEVEL LEVEL WEIGHT'<br>2 8X,'SIG OBS C-O', 10X,'
                           C-O', 10X, ' (VAR)1/2' )
```

```
C PRINT TRANSITION, CLASSIFICATION, AND OTHER ASSOCIATED DATA
      K=0DO 300 IX=1.M
      READ(13)L,A(IX),AXP(IX),AVAR(IX),LEVR(IX),(YV(I),JV(I),WV(I),
     1 YVAR(I), I=1, L)
      A(IX)=A(IX)-ACORAYP(TX) = AXP(TX) - ACORIF(.NOT.PRNT) GO TO 300
      NTA(IX)=LC FOR EACH TRANSITION COMPUTE THE CALCULATED TRANSITON AND ITS
C VARIANCE AND PRINT ALL THE DATA ASSOCIATED WITH THE TRANSITION
      DO 250 I=1.L
      J=JV(I)CWN = A(IX) - B(J)IF(LEVR(IX)-LEVC(J),LT.0) CWN=-CWN
      DIFF=AXP(IX)-BX(J)-YV(I)IF(LEVR(IX)-LEVC(J),LT,0) DIFF=-DIFFWM=CWN-DIFF
      COM =IF(WV(I).LT.0.00001) COM='--'IF(DIFF.EQ.0.) GO TO 200
      TEMP = (SIGMA/DIFF)**2
C IF THE DIFFERENCE IS TWICE THE UNCERTAINTY STAR THE PRINTOUT
C IF THE DIFFERENCE IS THREE TIMES THE UNCERTAINTY DOUBLE STAR THE
C PRINTOUT
      IF(4.*THEN.LT.WV(I)) COM='* 'IF(9.*TEMP.LT.WV(I)) COM="**'200
      YVAR(I)=AVAR(IX)+BVAR(J)-2.*YVAR(I)WRITE(15) WM.WV(I).DIFF
      VARRT=SIGN(SQRT(ABS(YVAR(I))*SIGMS),YVAR(I))
      PRINT 2200, LEVR(IX), LEVC(J), WV(I), WM, DIFF, COM, VARRT
2200 FORMAT(2F10.0,2X, F11.4,2X, F13.4, 1X, F10.5, A2, 2X, F8.5)
      IF(4.*TEMP.LT.WV(I)) WRITE(16,2200) LEVR(IX), LEVC(J),
     1 WV(I).WM.DIFF.COM.VARRT
      IF(IFL.EQ.O.OR.DIFF.EQ.O.O) GO TO 250
      K = K + 1250
      CONTINUE
      PRINT 2250
2250
     FORMAT('
                \primeCONTINUE
300
      CLOSE(UNIT=13)
      CLOSE(UNIT=14)
      CLOSE(UNIT=15)
      WRITE(16,2200) 0.0.0.0.0.0
      CLOSE (UNIT=16)
      OPEN(UNIT=1, NAME='DK1: CLLEV. DAT', TYPE='NEW')
      PRINT 2300
2300 FORMAT(1H1,3X,5HLEVEL,3X,16HCALCULATED LEVEL,3X,
     1 9HSQRT(VAR)10X12HVAR/SIGMA**25X,'CORRECTION',2X,'NUM.')
      M. I=1.00 OO
      VARRT=SQRT(ABS(AVAR(I))*SIGMS)
      WRITE(1,2350)LEVR(I),A(I),VARRT,AVAR(I),AXP(I),NTA(I)
```

```
PRINT 2350, LEVR(I), A(I), VARRT, AVAR(I), AXP(I), NTA(I)
350
```

```
2350 FORMAT(F10.0,4XF13.5,4XF8.5,4XF20.5,2X,F12.6,16)
\mathbf{C}C B LEVELS THAT HAVE ZERO VARIANCES ARE NOT CONNECTED TO THE
C REFERENCE LEVEL
                   SIGMA IS INCORRECT SO THE UNCONNECTED LEVELS
C SHOULD BE REMOVED
\mathbf CPRINT 2300
      WRITE(1, 2350) -1.PRINT 2350, LEVC(1), B(1), 0.0, 0.0, 0.0, NTB(1)
      WRITE(1, 2350) LEVC(1), B(1), 0.0, 0.0, 0.0, NTB(1)DO 450 I=2, N
      IF(BVAR(I).NE.0.) GO TO 400
      PRINT 2351, LEVC(I)
     FORMAT(F10.0.4X,'LEVEL NOT CONNECTED TO THE REFERENCE LEVEL.')
2351
      GO TO 450
400
      VARRT=SORT(ABS(BVAR(I))*SIGMS)
      WRITE(1, 2350) LEVC(I), B(I), VARRT, BVAR(I), BX(I), NTB(I)PRINT 2350, LEVC(I), B(I), VARRT, BVAR(I), BX(I), NTB(I)
450
      CONTINUE
      WRITE(1, 2350) -2.PRINT 2450, SIGMA, SIGMS, N, M, NTRAN
2450 FORMAT(7HOSIGMA=F9.6,3X14HSIGMA SQUARED=F15.12,3XI3,
     1 12H B(J) LEVELS3XI4, 12H A(I) LEVELS3XI5, 12H TRANSITIONS)
      PRINT 2451
2451 FORMAT(1HO/1HO, 1X, 5HCLASS, 7X, 6HWEIGHT, 9X, 3HRMS, 7X,
     1 8HQUANTITY)
\mathbf{C}C PRINT WEIGHT STATISTICS
\mathbf CDO 500 I=1,37
      IF(NRMS(I).EQ.0) GO TO 500
      IF(WS(I), EQ.0.0) WRMS(I)=999.999
      IF(WS(I).NE.0.0) WRMS(I)=SQRT(WRMS(I)/WS(I))
      PRINT 2452, WU(I), WTCLAS(I), WRMS(I), NRMS(I)
2452 FORMAT(1X, F6.4, 4X, F13.4, 4X, F9.6, 4X, I5)
500
      CONTINUE
      IF(NRMS(38).EQ.0) GO TO 550
      IF(WS(38), EQ.0) WRMS(38)=999.999IF(WS(38), NE.0) WRMS(38)=SQRT(WRMS(38)/WS(38))
      PRINT 2500, WRMS (38), NRMS (38)
2500 FORMAT(IXI5HGREATER THAN 1.10XF9.6,4XI5)
550
       CONTINUE
      TEND=SECNDS (TSTAR)
       TMIN=AINT(TEND/60. )TEND=TEND-TMIN*60.0
       PRINT 2550, TMIN, TEND
2550 FORMAT(' TOTAL TIME FOR CLEVEL RUN=',F5.0,':',F4.0,
      1' SECONDS', 15(7)CLOSE(WIT=1)STOP 'CLEVEL finished'
       END
```
# APPENDIX B CLEVEL INPUT

# Parameter Input

TFFTT 1,0.1,0. EXAMPLE - Th 111 DK1:TH3CIN .DAT 207101.0

 $\cdot$ 

 $\ddot{\phantom{0}}$ 

 $\overline{a}$ 

Data File

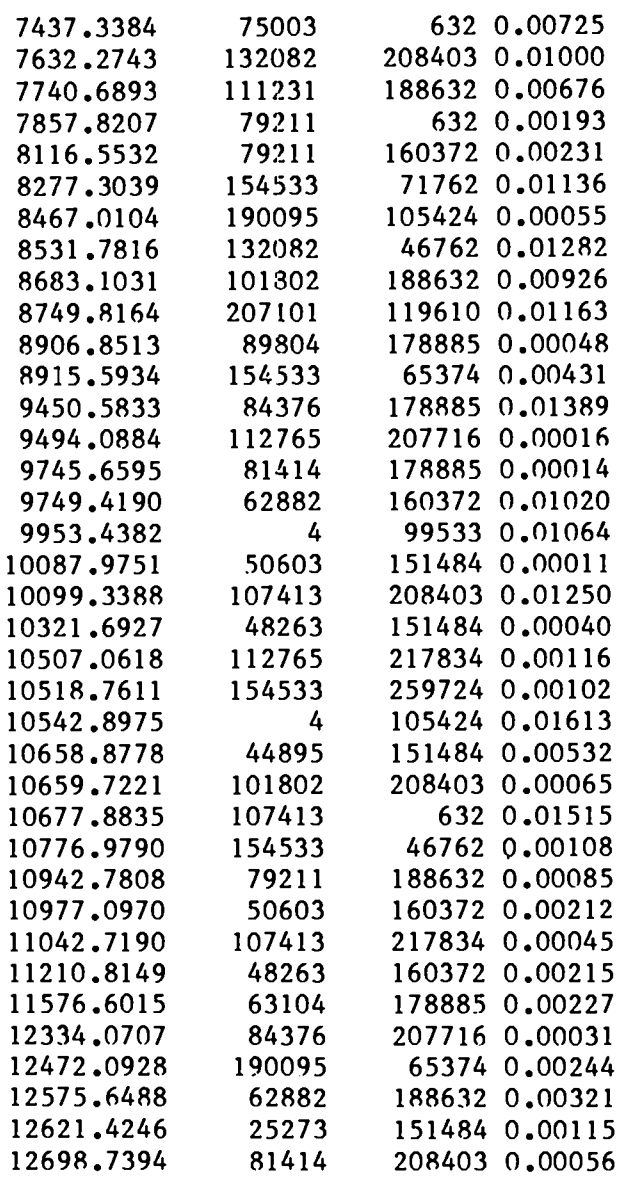

 $\mathcal{L}$ 

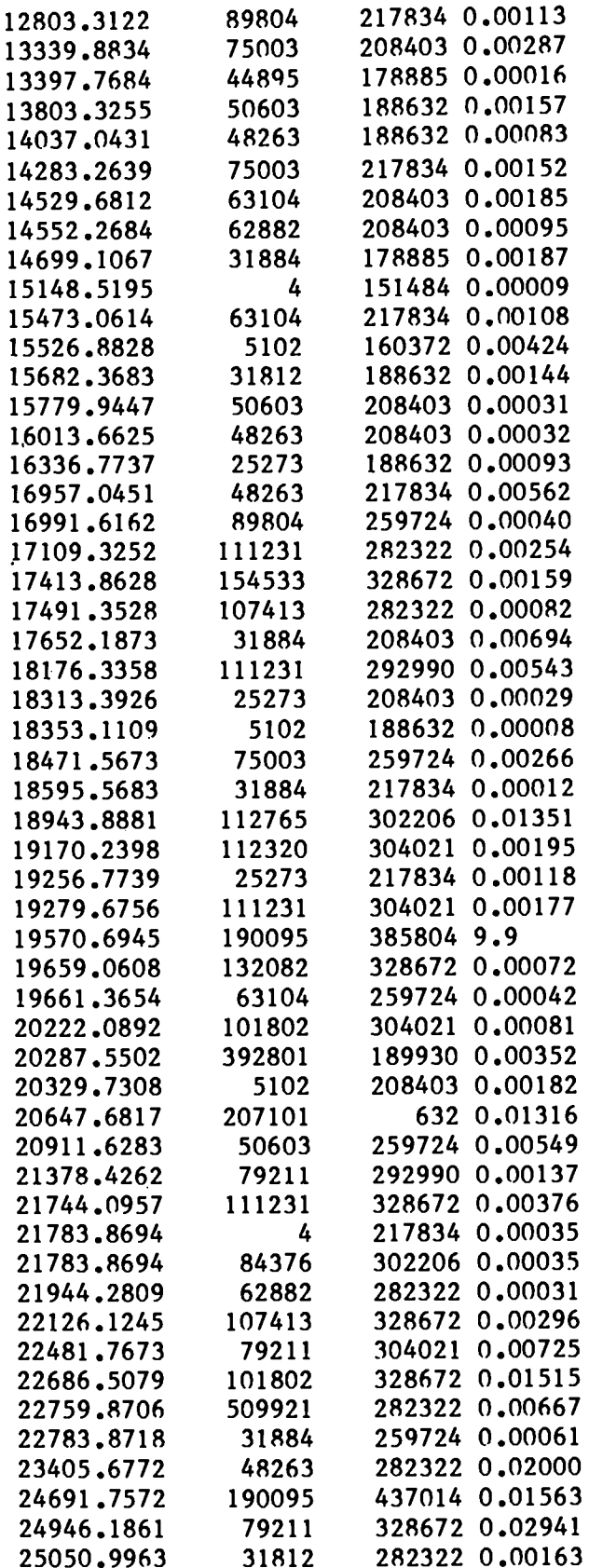

 $\bullet$ 

 $\ddot{\phantom{0}}$ 

 $\ddot{\phantom{a}}$ 

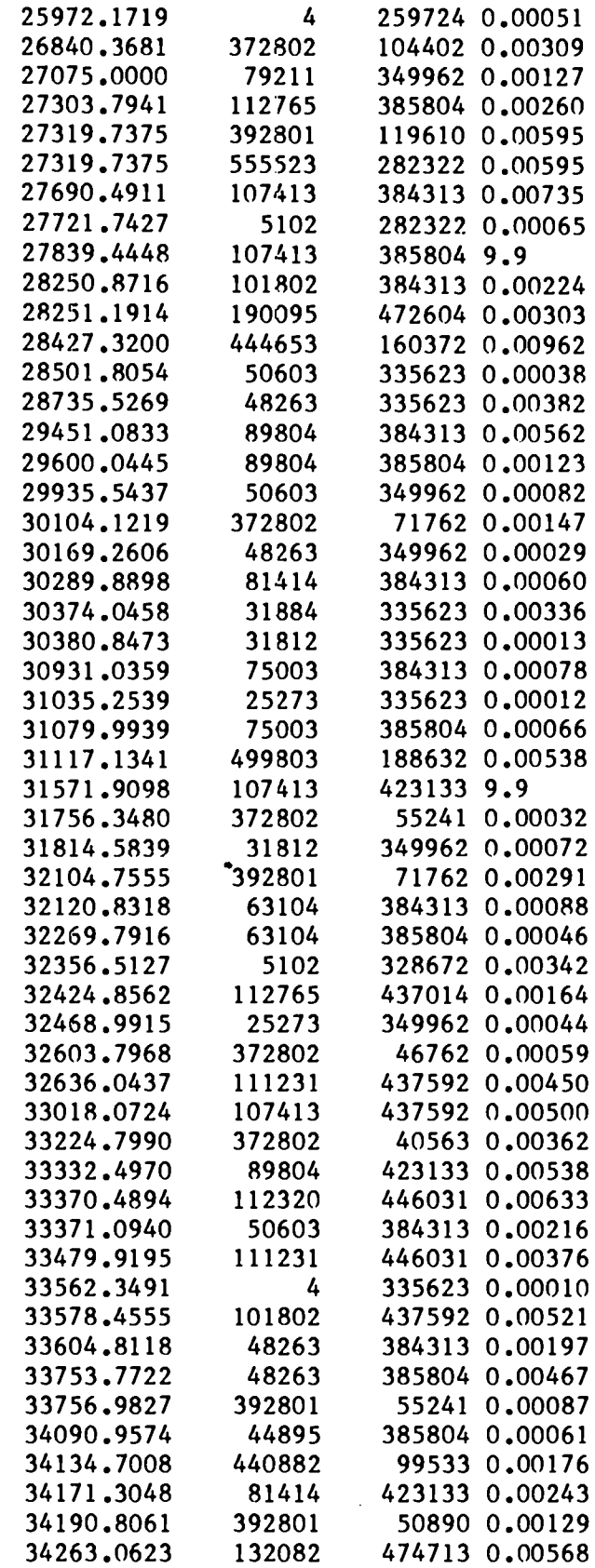

 $\cdot$ 

 $\ddot{\phantom{a}}$ 

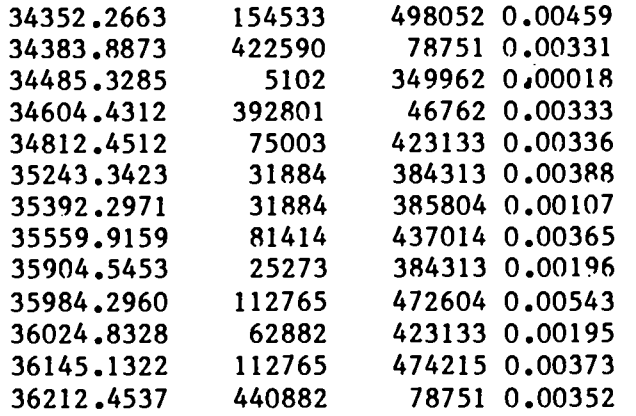

 $\ddot{\phantom{0}}$ 

# **APPENDIX C CLEVEL OUTPUT**

### **Terminal Output**

. RU CLEV1 INFUT FILE-TH3C2, DAT IFEV=T IABR=F ISOTOP=F INVCK=T PRNT=T IML=  $\mathbf{1}$ LEVEL SCALE FACTOR=  $0.100$ DATE-22-MAR-83 RUH-EXAMPLE - Th III FINISHED LOADING 154TRANSITIONS, TIME=  $0.1.5.$ FINISHED LOADING 149TRANSITIONS, TIME=  $0.115.$ FINISHED LOADING 147TRANSITIONS, TIME=  $0.125.$ STOP -- CLEV1 complete . RU CLEVZ MATRIX INVERSION CHECK PMS= 0.239143E-06 LARGEST DEVIATION= 0.315160E-05 TIME  $3. : 43.$  $\pm$  $STOP = C$   $C$   $C$   $Convlet$ .RU CLEV3 1.9248277E-04 2.2124457E-06 1.4874293E-03 138 52 STOP -- CLEVEL finished

STOP -- NORMAL

### **CLEV1 Output**

TREV=T IABR=F ISOTOP=F INVCK=T PRNT=T IML=  $\mathbf{I}$  $0.100$ LEVEL SCALE FACTOR= DATE-22-MAR-83 TIME-09:33:06 FILE-DKI:TH3CIN.DAT RUN-EXAMPLE - Th III

WAVE NUMBER LEVEL RUN WTUNC= 0.00200 0.00000 EXCLUDED LINE 119610. 207101. 8749.8164 207101. 0.00000 EXCLIDED LINE 20647.6817 632. FINISHED LOADING 154TRANSITIONS, TIME=  $0$ .: 5.

31 B(J) LEVELS

30 A(I) LEVELS

 $0.110.$ 146 TRANSITIONS TIME=

8749.8164 119610. 207101. 0.00000 EXCLUDED LINE 20647.6817  $632.$ 207101. 0.00000 EXCLUDED LINE 22759.8706 509921. 0.00000 EXCLUDED LINE 282322. 27319.7375 282322. 555523. 0.00000 EXCLUDED LINE 28427.3200 160372. 444653. 0.00000 EXCLUDED LINE 188632. 499803. 31117.1341 0.00000 EXCLUDED LINE 34383.8873 78751. 0.00000 EXCLUDED LINE 422590. FINISHED LOADING 149TRANSITIONS, TIME=  $0.115.$ 

26 B(J) LEVELS

29 A(I) LEVELS

140 TRANSITIONS TIME= 0.: 20. 8749.8164 119610 207101 0.00000 EXCLUDED LINE

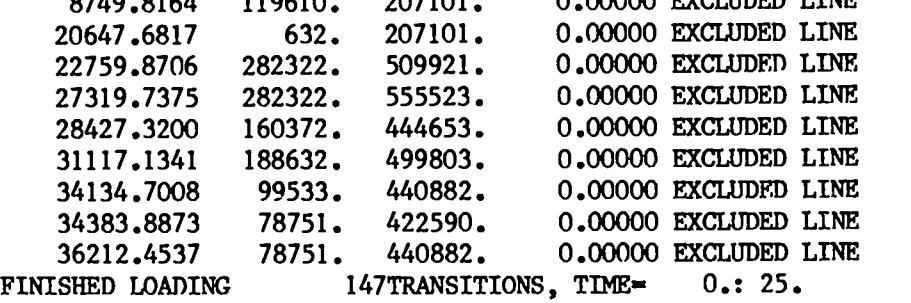

 $\bullet$ 

 $\overline{a}$ 

 $\blacksquare$ 

25 B(J)LEVELS

28A(I)LEVELS

138 TRANSITIONS TIME= 0.: 29.

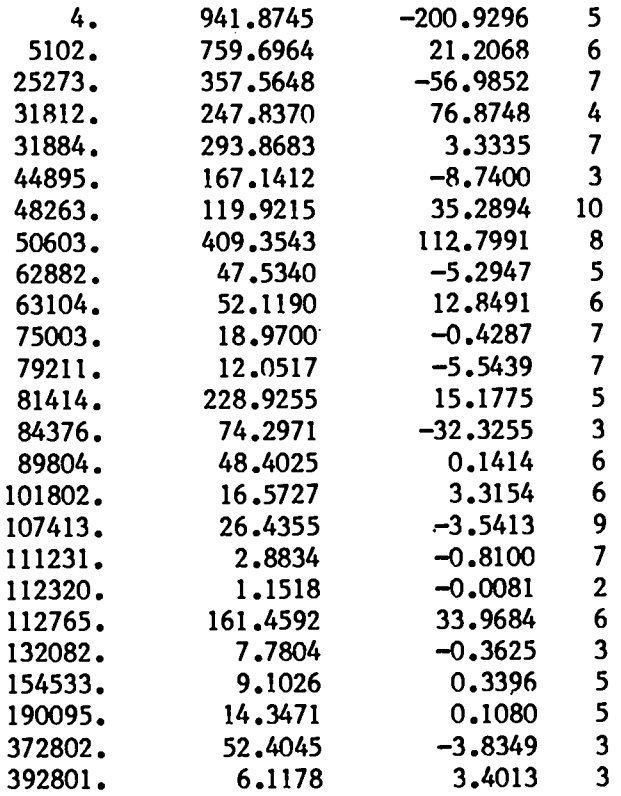

# RUN-EXAMPLE- Th III DATE-22-MAR-83 TIME-09:33:06 MATRIX INVERSION CHECK  $RMS = 0.239143E - 06$  LARGEST DEVIATION= 0.315160E-05 TIME= 3.:43.

CLEV3 output

# RUN—EXAMPLE- Th 111

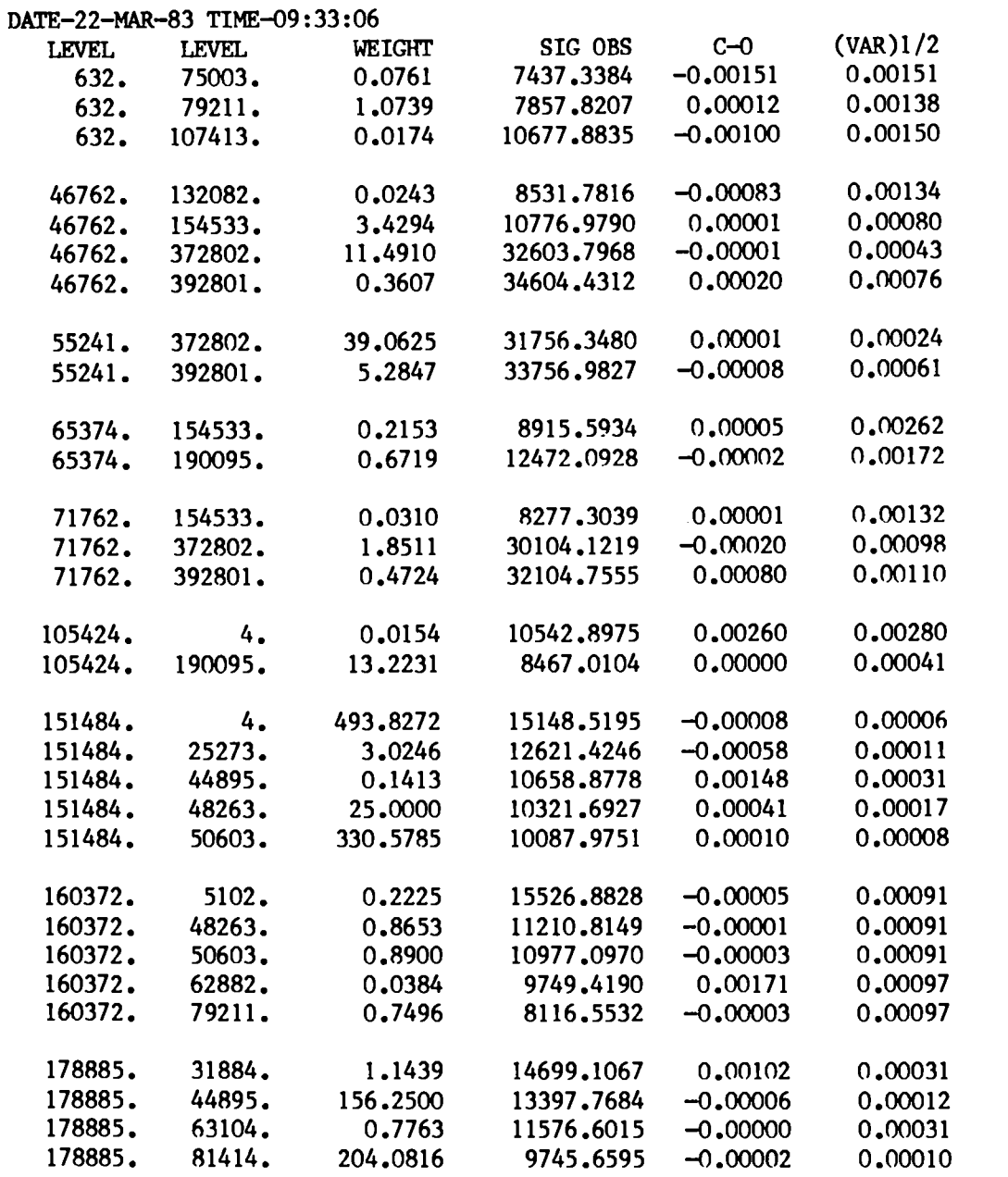

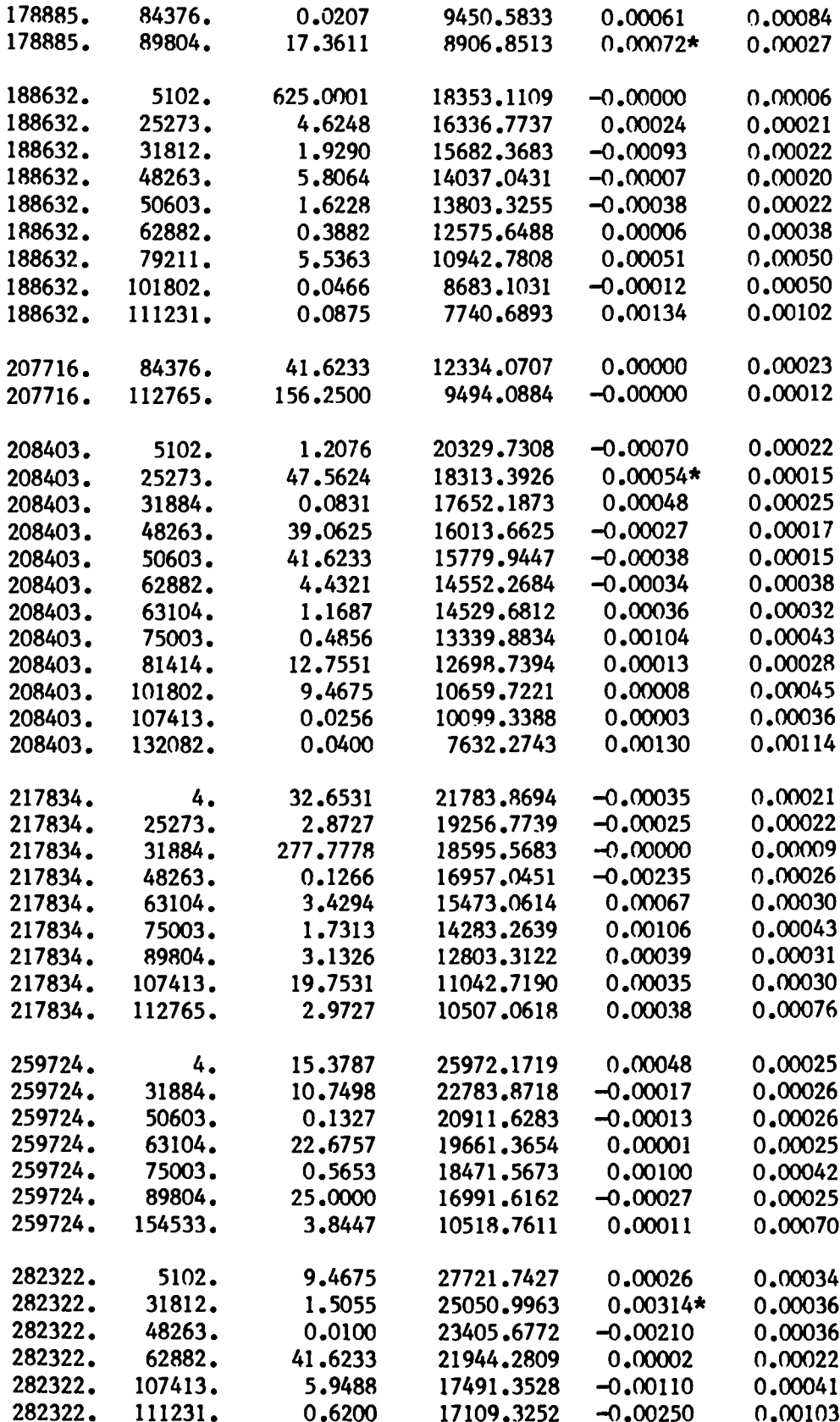

 $\cdot$ 

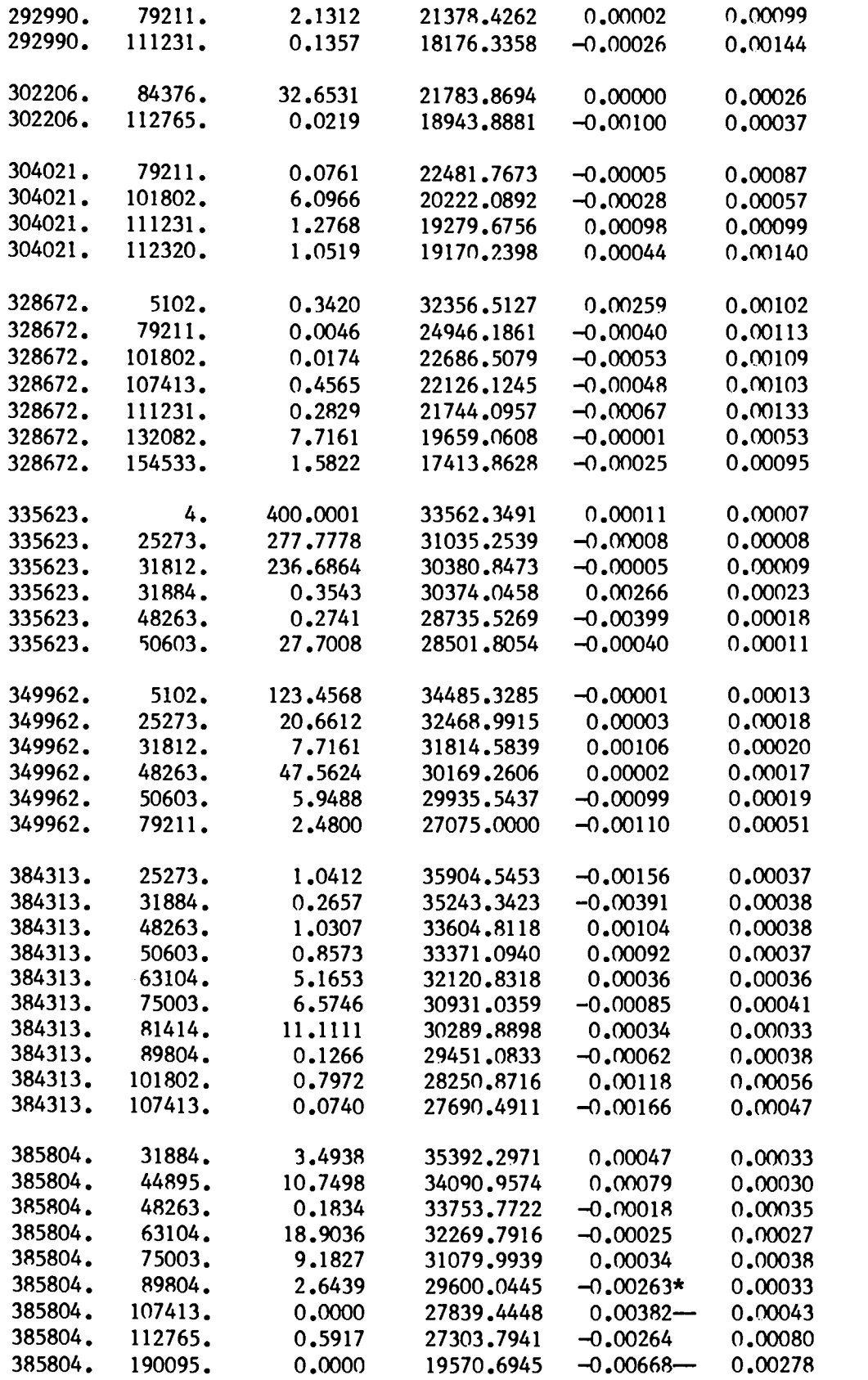

 $\cdot$ 

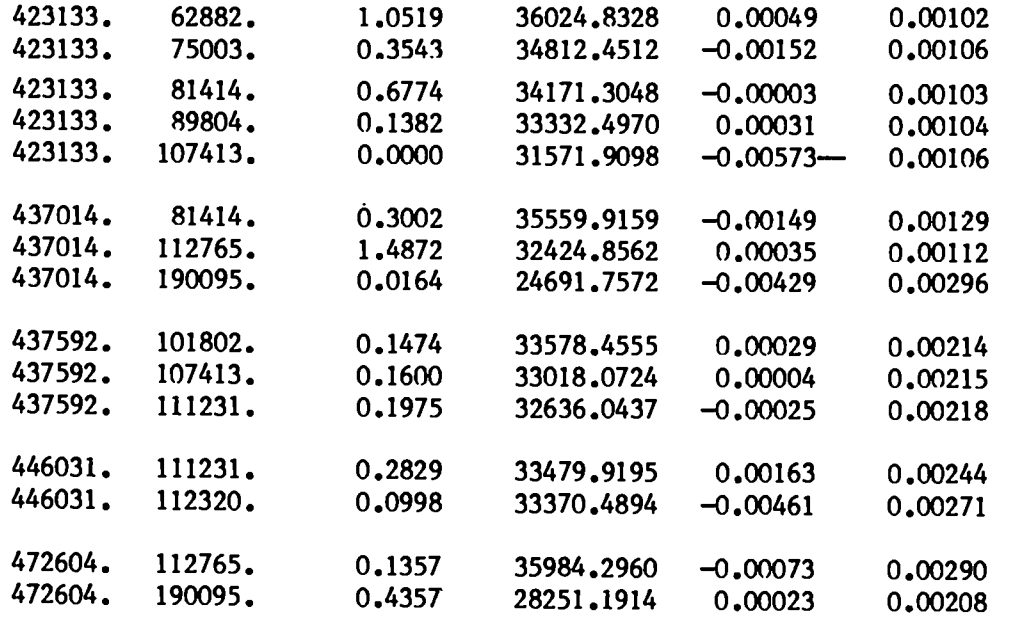

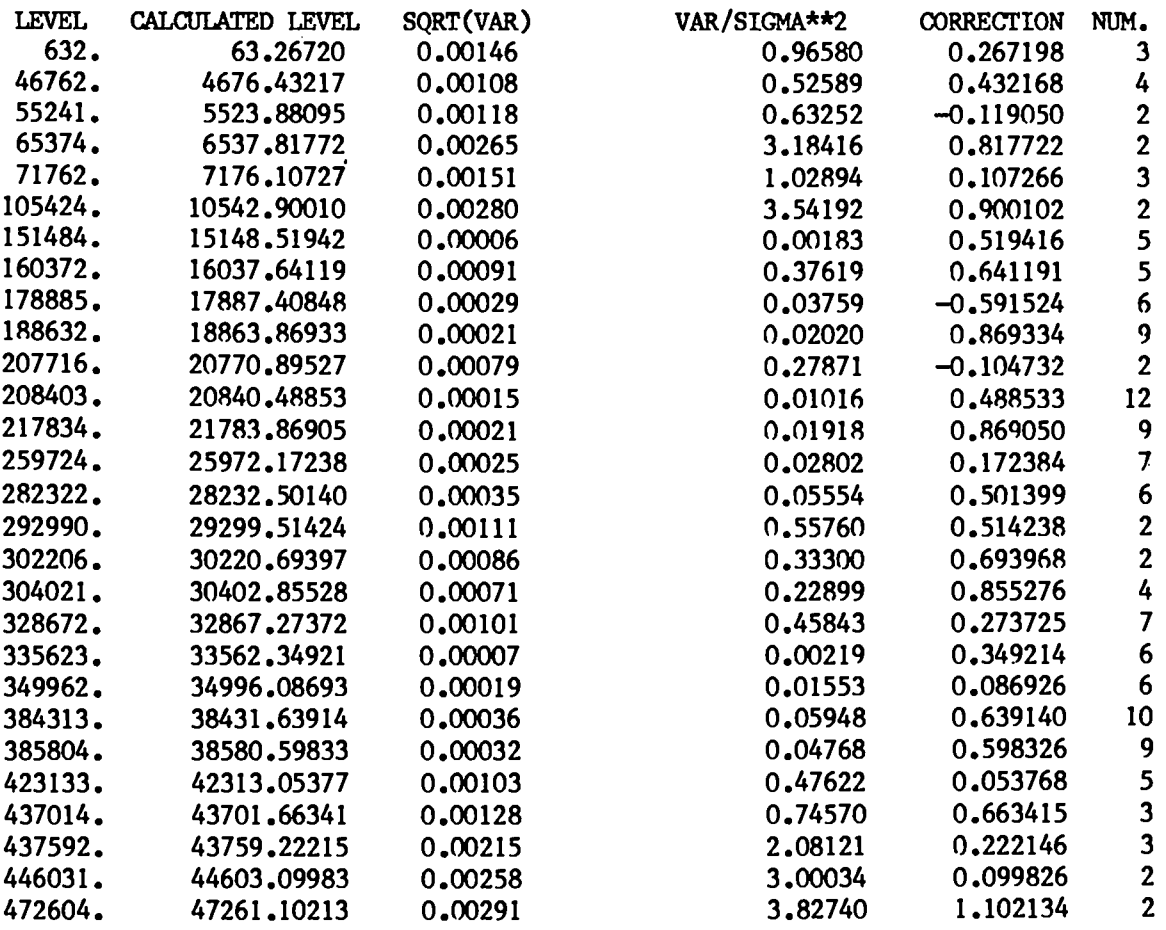

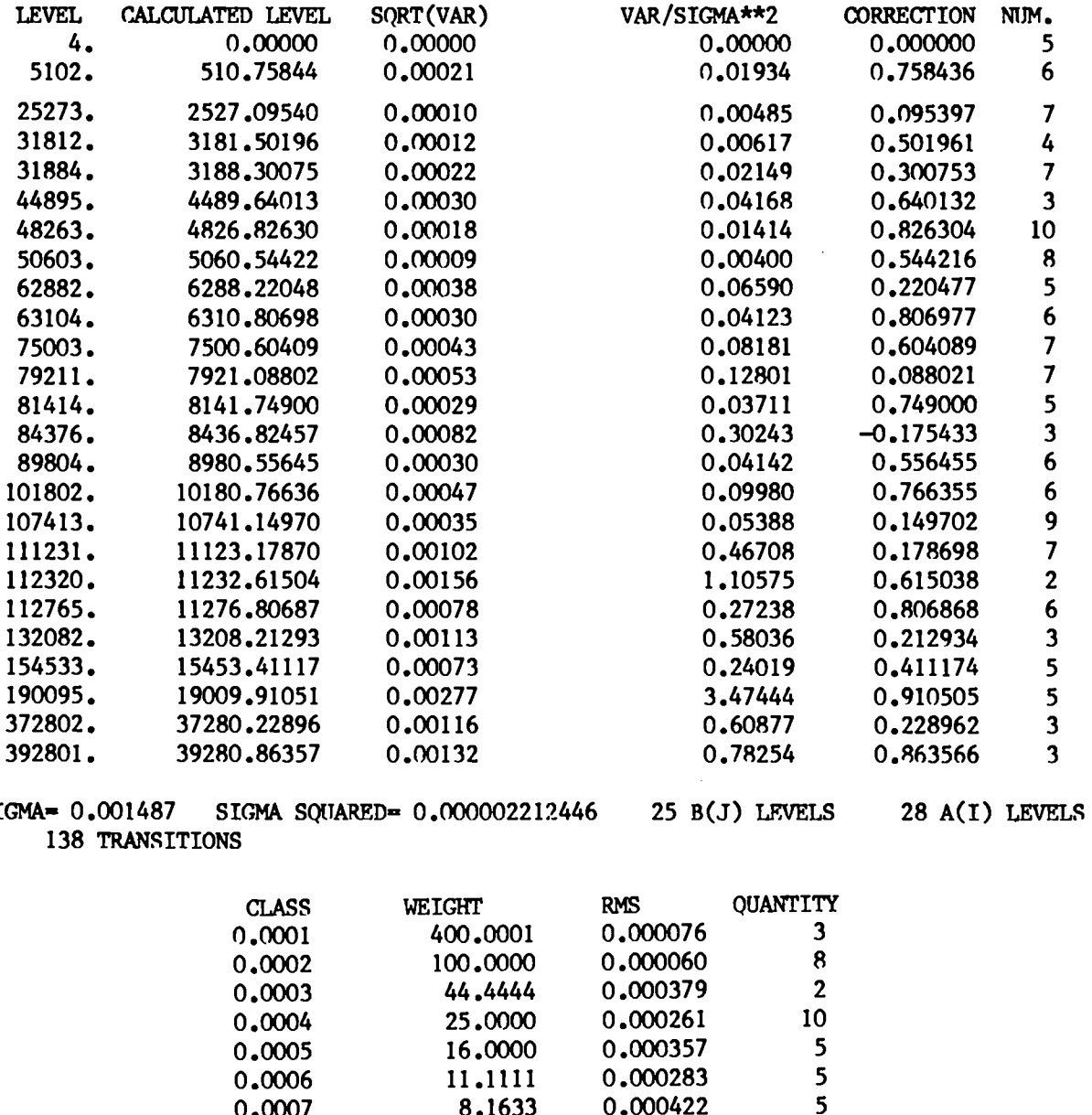

SI

 $\overline{\mathbf{3}}$ 0,0008 6.2500 0.000783 0.000629  $\overline{7}$ 0.0009 4.9383 0.000294  $\mathbf{2}$ 4,0000 0.0010 0.0020 1,0000 0.000971 27 14 0.4444 0.001094 0.0030 0.2500 0.002072 11 0.0040 5 0.0050 0.1600 0.000142 0.1111 0.001039  $\bf{8}$ 0.0060  $\overline{\mathbf{3}}$ 0.0070 0.0816 0.002916  $\overline{\mathbf{3}}$ 0.0080 0.0625 0.001293 0.000887  $\mathbf{2}$ 0.0100 0.0400 0.0100 0.001627 11 0.0200 0.0300 0.0044 0.000396  $\mathbf{1}$ \*\*\*\*\*\*\*\*\* GREATER THAN 1.  $\overline{\mathbf{3}}$ TOTAL TIME FOR CLEVEL RIN=  $4.1$  6. SECONDS

33

# Printed in the United States of America<br>Available from<br>National Technical Information Service<br>US Department of Commerce<br>5285 Port Royal Road<br>Springfield, VA 22161

### Microfiche (A01)

 $\ddot{\phantom{a}}$ 

 $\hat{\mathcal{L}}$ 

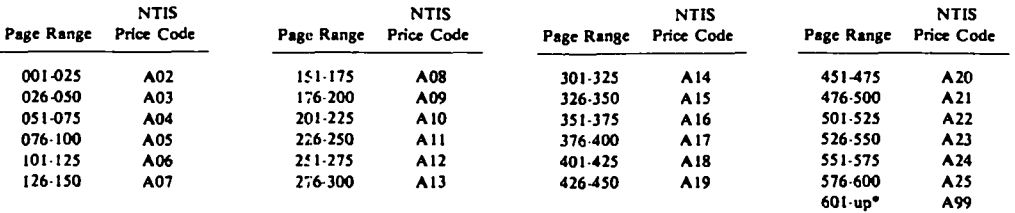

\*Contact NTIS for a price quote.

 $\mathbb{C}^2$  .  $\mathcal{L}$ 

 $\ddot{\phantom{a}}$ 

 $\sim$ 

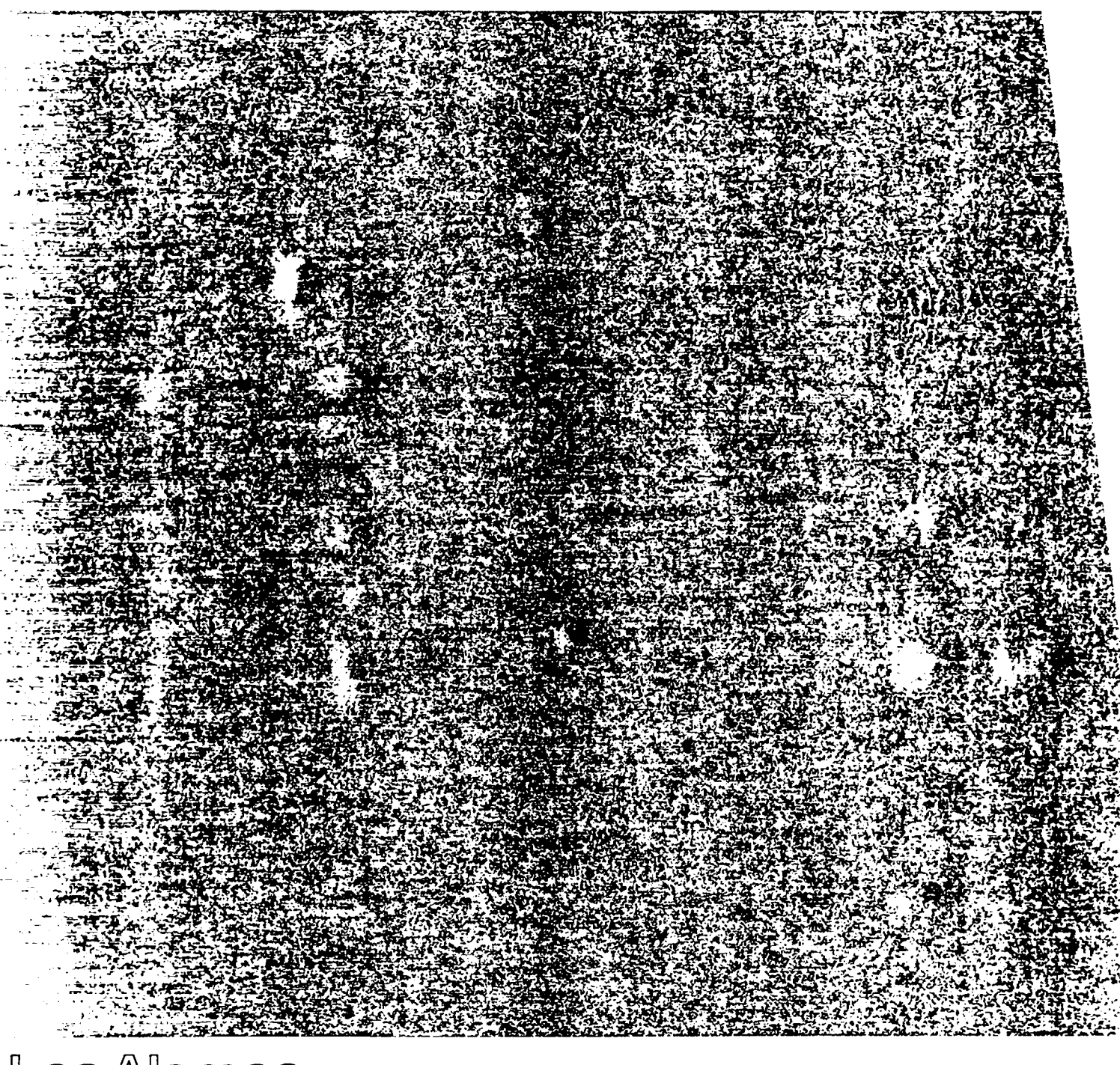

Los Alamos